# **Immissionsprognose**

**zu Geruchsimmissionen für die 1. Änderung des Bebauungsplanes Nr. 6 in der Gemeinde Ruhwinkel** 

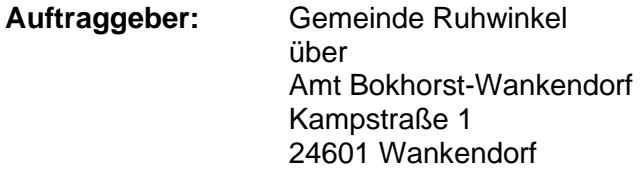

**Auftragsdatum: 10.08.2022**

## **14.09.2022**

## **Dr. Dorothee Holste**

von der Landwirtschaftskammer Schleswig-Holstein öffentlich bestellte und vereidigte Sachverständige für das Fachgebiet Emissionen und Immissionen

> Kiewittsholm 15 24107 Ottendorf Tel. 0431 / 585 68 91 Fax 0431 / 585 68 92

## **Inhaltsverzeichnis**

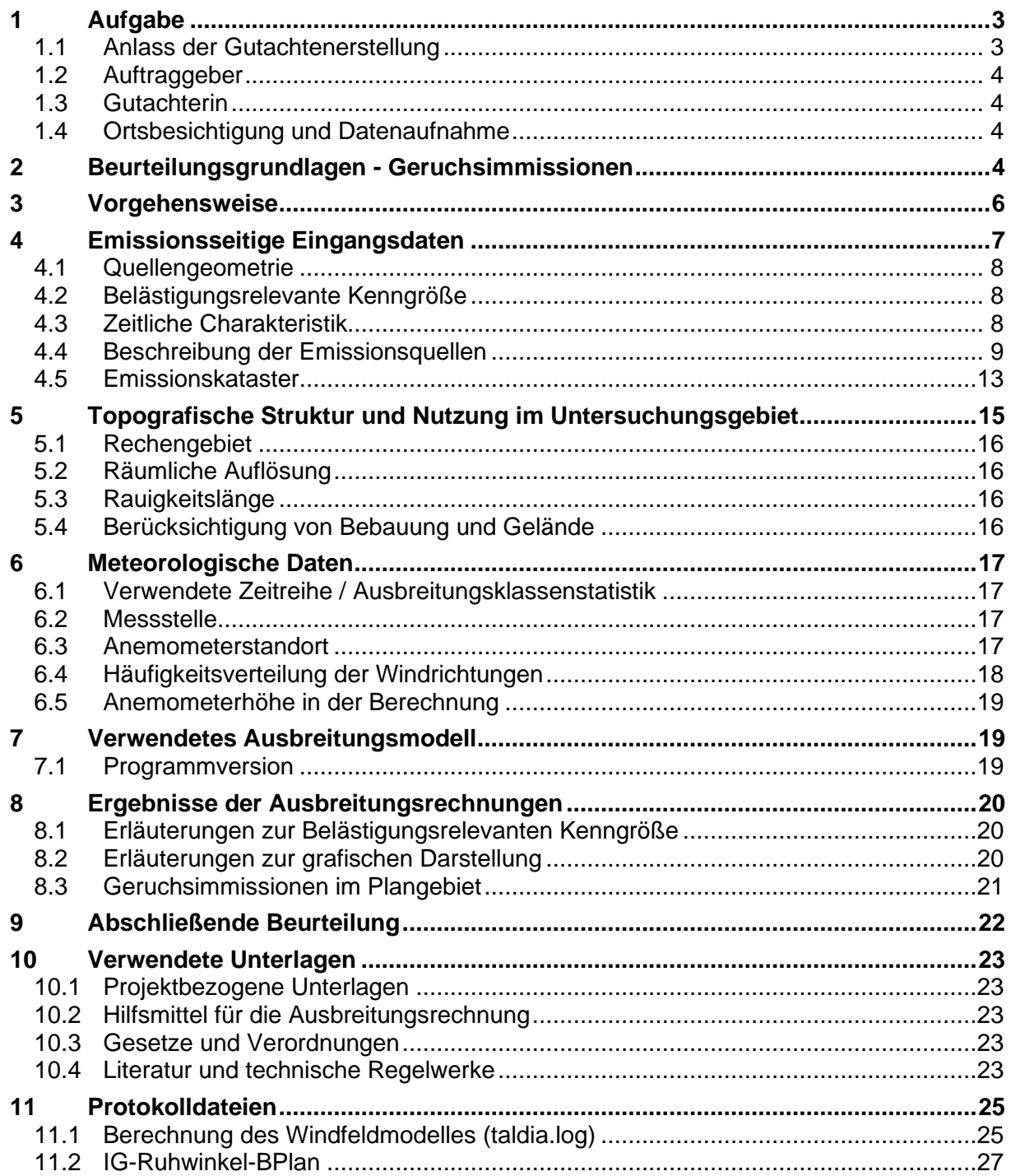

## **1 Aufgabe**

## **1.1 Anlass der Gutachtenerstellung**

Im Rahmen dieses Geruchsgutachtens werden die Immissionen im Bereich des Bebauungsplanes Nr. 6 für das Gebiet am südlichen Ortsrand westlich der Dorfstraße in der Gemeinde Ruhwinkel ermittelt und im Hinblick auf die Eignung zur Wohnnutzung mit Bezug zur TA Luft 2021 beurteilt.

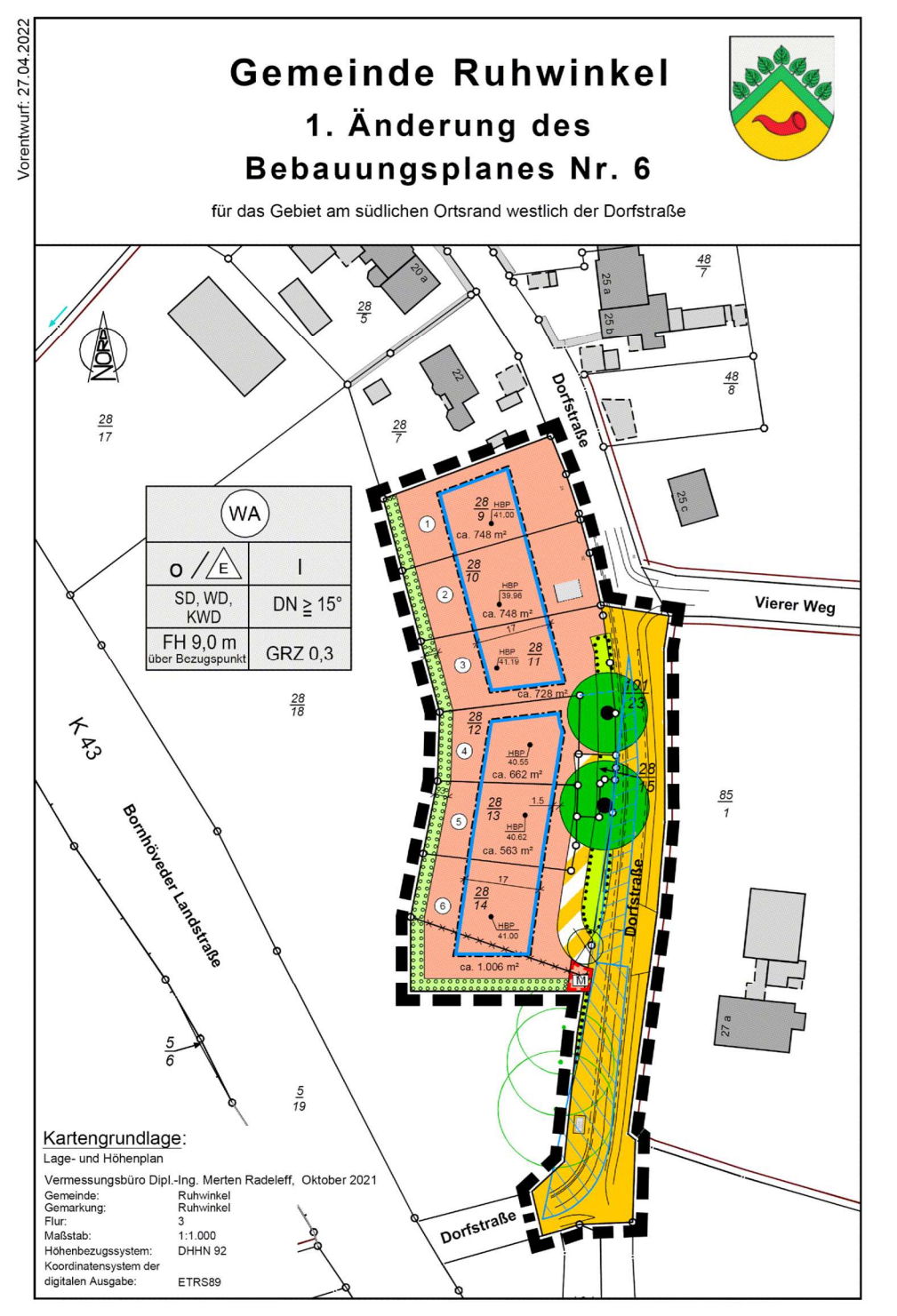

#### **Abbildung 1 Lageplan genordete Karte, Maßstab ca. 1 : 1.500**  Karte: Antragsunterlagen, verkleinert

Die für das Emissionskataster maßgeblichen Angaben zu baurechtlich genehmigten Tierhaltungsanlagen wurden durch das Amt Bokhorst-Wankendorf zur Verfügung gestellt [4].

### **1.2 Auftraggeber**

Gemeinde Ruhwinkel über Amt Bokhorst-Wankendorf Kampstraße 1 24601 Wankendorf

### **1.3 Gutachterin**

Dr. Dorothee Holste Kiewittsholm 15 24107 Ottendorf Tel. 0431 / 585 68 91 Fax 0431 / 585 68 92 E-Mail: Holste.Gutachten@web.de

### **1.4 Ortsbesichtigung und Datenaufnahme**

#### 1.4.1 Datum

Die Ortsbesichtigung fand am 08.09.2022 statt.

#### 1.4.2 Anwesende

• Dr. Dorothee Holste, Sachverständige

#### 1.4.3 Ablauf

Im Zuge der Ortsbesichtigung wurde das B-Plan-Gebiet und das Umfeld im Hinblick auf die Ableitungsbedingungen für die Geruchsfahne in Augenschein genommen, sowie umliegenden Tierhaltungsanlagen anschließend - soweit einsehbar - von der Straße aus besichtigt. Ergänzende Informationen zur Lage von Festmistplatten oder Silagelagerflächen wurden aus der Auswertung von Luftbildern gewonnen.

Aktenauszüge aus den Bauakten der Tierhaltungsanlagen zur Ermittlung der baurechtlich genehmigten Anlagenkapazitäten wurden durch das Amt Bokhorst-Wankendorf [4] zur Verfügung gestellt.

## **2 Beurteilungsgrundlagen - Geruchsimmissionen**

Die Bewertung von Geruchsimmissionen ist in Anhang 7 der Neufassung der TA Luft (bisher "Geruchsimmissionsrichtlinie") geregelt. Die dieser Richtlinie zugrunde liegende wissenschaftliche Studie ("MIU-Studie") hatte zum Ergebnis, dass der Belästigungsgrad der Anwohner im Wesentlichen durch die Häufigkeit der Geruchswahrnehmung bedingt wird. Die Geruchsintensität und die Geruchsqualität spielen dabei eine untergeordnete Rolle, sofern es sich nicht um eindeutig angenehme oder Ekel bzw. Übelkeit erregende Gerüche handelt.

Daher erfolgt die Bewertung im Rahmen des Anhangs 7 der TA Luft anhand des Anteils der geruchsbelasteten Jahresstunden.

Nach Anhang 7 sind diejenigen Gerüche zu beurteilen, die klar einer Anlage als Geruchsquelle zuzuordnen sind. Gerüche, die nicht eindeutig von anderen Gerüchen bzw. anderen Geruchsquellen (z.B. Kfz-Verkehr, Hausbrand, Vegetation oder landwirtschaftlichen Düngemaßnahmen) abzugrenzen sind, werden nicht berücksichtigt.

Das sogenannte "Geruchsstundenkriterium" wird dabei als erfüllt betrachtet, wenn in mindestens 10% einer Stunde Geruchswahrnehmungen auftreten.

Die Immissionswerte sind auf diejenigen Immissionsorte anzuwenden, an denen sich Personen nicht nur vorübergehend aufhalten. Je nach Gebietscharakter gelten unterschiedliche Immissionswerte.

Für Wohn- und Mischgebiete wird eine Gesamtbelastung von 0,10, d.h. eine Überschreitungshäufigkeit der Geruchsschwelle in 10% der Jahresstunden vorgesehen. Für Gewerbeund Industriegebiete sowie Dorfgebiete mit überwiegend landwirtschaftlicher Prägung gelten analog 0,15 bzw. 15% der Jahresstunden.

Unabhängig von der bestehenden Vorbelastung ist eine Genehmigung durch Anwendung der Irrelevanzklausel dann möglich, wenn durch die Gesamtanlage auf keiner Beurteilungsfläche, auf der sich Personen nicht nur vorübergehend aufhalten, ein Wert von 0,02 bzw. 2% der Jahresstunden überschritten wird (Irrelevanzkriterium). In diesem Fall ist dann davon auszugehen, dass eine Anlage die belästigende Wirkung der Vorbelastung nicht relevant erhöht.

**Tabelle 1: Immissionswerte gemäß TA Luft Anhang 7 für unterschiedliche Gebietsprägungen** 

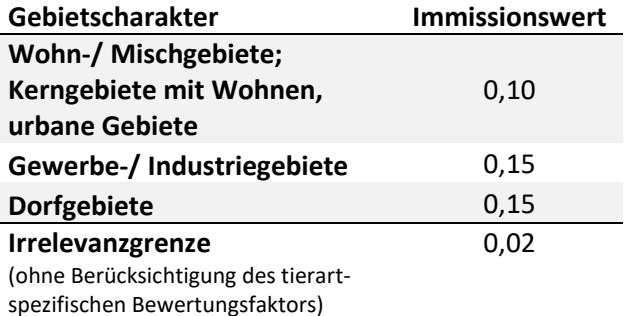

Bei Gewerbegebieten gilt der Immissionswert für die Wohnnutzung innerhalb des Gebietes. Für Beschäftigte können aufgrund der grundsätzlich kürzeren Aufenthaltsdauer (ggf. auch der Tätigkeitsart) in der Regel höhere Immissionen zumutbar sein. Die Höhe ist dann im Einzelfall zu beurteilen, allerdings soll ein Immissionswert von 0,25 nicht überschritten werden.

Für die Geruchsbeurteilung im Außenbereich ist eine Einzelfallprüfung erforderlich. In Abhängigkeit der speziellen Randbedingungen des Einzelfalles sind Werte von 0,20 (Regelfall) bis 0,25 (begründete Ausnahme) für Tierhaltungsgerüche heranzuziehen.

Das Irrelevanzkriterium von 0,02 gilt unabhängig von der Geruchsvorbelastung, wenn die Gesamtzusatzbelastung diesen Wert nicht überschreitet. Sofern bei Änderungen nur die Auswirkungen des Vorhabens (die Zusatzbelastung) das Irrelevanzkriterium erfüllen, ist dieses nur dann anwendbar, wenn keine übermäßige Kumulation durch bereits vorhandene Anlagen vorliegt.

Ergebnisse einer umfangreichen wissenschaftlichen Untersuchung zur Belästigungswirkung von Tierhaltungsgerüchen haben nachgewiesen, dass Tierhaltungsgerüche je nach Tierart in größerem oder geringerem Maße toleriert werden als beispielsweise Industriegerüche.

Die Häufigkeiten von Tierhaltungsgerüchen werden vor dem Vergleich mit den Immissionswerten mit einem Faktor für die tierartspezifische Geruchsqualität multipliziert. Das Ergebnis wird als belästigungsrelevante Kenngröße (IG<sub>b</sub>) bezeichnet. Der Faktor beträgt für Geflügelmast 1,50, für Schweinemast und Sauenhaltung 0,75 und für Rinderhaltung, Pferdehaltung, Schafe und Milchziegen 0,50. Für andere, nicht ausdrücklich genannte Geruchsarten ist der Faktor 1 anzuwenden.

| Tierartspezifische Geruchsqualität |                                     | Gewichtungsfaktor f |
|------------------------------------|-------------------------------------|---------------------|
| Mastgeflügel                       | (Puten, Masthähnchen)               | 1,5                 |
| <b>Mastschweine</b>                | (bis zu einer Tierplatzzahl von 500 |                     |
|                                    | in qualitätsgesicherten             |                     |
|                                    | Haltungsverfahren mit Auslauf       | 0,65                |
|                                    | und Einstreu, die nachweislich      |                     |
|                                    | dem Tierwohl dienen)                |                     |
| <b>Mastschweine, Sauen</b>         | (bis zu einer Tierplatzzahl von ca. |                     |
|                                    | 5.000 Mastschweinen bzw. unter      |                     |
|                                    | Berücksichtigung der jeweiligen     | 0,75                |
|                                    | Umrechnungsfaktoren für eine        |                     |
|                                    | entsprechende Anzahl von            |                     |
|                                    | Zuchtsauen)                         |                     |
| Milchkühe mit Jungtieren           | (einschließlich Kälbermast, sofern  |                     |
| <b>Mastbullen</b>                  | diese zur Geruchsimmissions-        |                     |
|                                    | belastung nur unwesentlich          | 0,5                 |
|                                    | beitragen)                          |                     |
| Pferde                             | (ggf. gesonderte Berücksichtigung   | 0,5                 |
|                                    | des Mistlagers)                     |                     |
| Milch-/Mutterschafe mit Jungtieren | (bis zu einer Tierplatzzahl von     | 0,5                 |
|                                    | 1.000 und Heu/Stroh als Einstreu)   |                     |
| Milchziegen mit Jungtieren         | (bis zu einer Tierplatzzahl von 750 | 0,5                 |
|                                    | und Heu/Stroh als Einstreu)         |                     |
| <b>Andere</b>                      |                                     | 1                   |

**Tabelle 2: Tierartspezifischer Gewichtungsfaktor zur Berechnung der belästigungsrelevanten Kenngröße** 

## **3 Vorgehensweise**

Zur Beurteilung der Geruchsimmissionen wird ein Emissionskataster mit allen Emissionsquellen im Umfeld des Plangebietes aufgestellt und eine Ausbreitungsrechnung mit einem La-Grange-Partikelmodell mit dem Programmsystem AUSTAL durchgeführt. Die Geruchsbelastung auf den betreffenden Flurstücken werden abschließend mit Bezug zur TA Luft Anhang 7 bewertet.

Maßgeblich für die immissionsschutzrechtliche Beurteilung ist dabei jeweils der rechtlich und tatsächlich mögliche Umfang der Nutzung. Daher bezieht sich das Emissionskataster unabhängig von der tatsächlichen Ausnutzung der vorhandenen Baugenehmigungen auf die Anlagenkapazität, die sich aus den Bauakten ergibt.

## **4 Emissionsseitige Eingangsdaten**

Als Datengrundlage für das Emissionskataster werden die baurechtlich genehmigten Tierbestände herangezogen. Sofern in den Bauakten keine konkreten Tierplatzzahlen genannt wurden, wurde die Stallkapazität aus den Gebäudegrundflächen abgeleitet.

Ergänzende Informationen zur Lage und den Abmessungen sonstiger Emissionsquellen, wie Silage- und Mistlagerstätten wurden durch die Auswertung von Luftbildern gewonnen.

Zur Berechnung der Geruchsemissionen der Tierhaltungsanlagen werden die Konventionswerte der VDI-Richtlinie 3894 Blatt 1 verwendet.

### **Rinderhaltung**

Für die Rinderhaltung in Stallgebäuden wird ein spezifischer Geruchsstoffstrom von 12 GE/(s\*GV) angesetzt und für die Güllelagerung mit natürlicher Schwimmschicht werden 1 GE/(s\*GV) zum Ansatz gebracht.

Für Maissilage werden 3 GE/(m²s) eingesetzt und für Grassilage 6 GE/(m²s). Bei Fütterung von Gras- und Maissilage wird der Mittelwert, also 4,5 GE/(m²s), zugrunde gelegt.

Festmistlagerung wird mit 3 GE/(m²s) bewertet, wobei sich dieser Wert auf die zur Verfügung stehende Grundfläche der Lagerplatte bezieht.

#### **Schweinehaltung**

Für die Sauenhaltung wird dabei ein spezifischer Geruchsstoffstrom von 22 GE/(s\*GV) für leere und niedertragende Sauen, Eber angesetzt und im Abferkelbereich 20 GE/(s\*GV). Für die Schweinemast und Jungsauenaufzucht bzw. die Zuchtläufer werden 50 GE/(s\*GV) und für die Ferkelaufzucht 75 GE/(s\*GV) angerechnet.

Für die Emissionen aus der Güllelagerung sind bei Schweinegülle mit einer einfachen Abdeckung (Stroh- oder künstliche Schwimmdecke, 80% Wirkungsgrad bezogen auf 7 GE/(m²s) bei offener Gülleoberfläche) 1,4 GE/(m²s) anzusetzen.

#### **Pferdehaltung**

Für die Emissionen aus den Stallgebäuden der Pferdehaltung wird ein Emissionsfaktor von 10 GE/(s\*GV) verwendet.

Festmistlagerung wird mit 3 GE/(m²s) bewertet, wobei sich dieser Wert auf die zur Verfügung stehende Grundfläche der Lagerplatte bezieht.

#### **Biogaserzeugung**

BHKW-Abgas von Gas-Ottomotoren wird mit einer Geruchsstoffkonzentration von 3000 GE/m<sup>3</sup> berücksichtigt.

Für Maissilage werden 3 GE/(m²s) und für GPS bzw. Grassilage 6 GE/(m²s) zum Ansatz gebracht.

Die Emissionen aus den Vorlagebehältern (Gülle oder Feststoffe) ergeben sich aus den jeweils eingesetzten Substraten.

Die Lagerung von Gärresten mit natürlicher Schwimmschicht werden mit 0,5 GE(m²s) bewertet. Dieser Wert ergibt sich aus einer Analogiebetrachtung aus dem Wert für Rindergülle unter Berücksichtigung eines Geruchsminderungsgrades von 50% für die Vergärung. In der Regel ist die durch die Vergärung eintretende Geruchsminderung deutlich größer.

Die Festmistlagerung wird mit 3 GE/(m²s) angesetzt, wobei sich dieser Wert auf die zur Verfügung stehende Grundfläche bezieht.

Gasdicht geschlossene Behälter besitzen keine relevanten Geruchsquellen.

Für ggf. weitere vorhandene, nicht einzeln erfassbare diffuse Quellen, z.B. Pump-, Transportund Verladevorgänge wird eine Sammelquelle "Platzgeruch" im Bereich der Silageflächen, Behälter und Fahrwege als Volumenquellen von 2 m Höhe zum Ansatz gebracht.

## **4.1 Quellengeometrie**

Die Abluftkamine werden für die Stallgebäude werden etwa entlang ihrer äußeren Umrisse zu einer schmalen quaderförmigen Volumenquelle zusammengefasst. Dabei wird die Quelle von der Austrittshöhe bis zum Boden definiert, wenn die Austrittshöhe weniger als das 1,2fache der Gebäudehöhe beträgt. Bei höheren Quellen wird die Untergrenze der Quelle auf halbe Austrittshöhe gesetzt.

Dach- oder bodennahe Quellen werden als Volumenquellen mit einer vertikalen Ausdehnung über die gesamte Quellhöhe definiert. Diese Vorgehensweise trägt bei landwirtschaftlichen Quellen hinreichend der bei der Gebäude- bzw. Quellenumströmung eintretenden Verwirbelung und Verbringung der Geruchsfahne in Bodennähe Rechnung und ist bei den hier vorliegenden Quellen in Bodennähe der Berechnung mit einem diagnostischen Windfeldmodell vorzuziehen.

Die frei gelüfteten Stallgebäude, Güllebehälter und Festmistlager werden als Volumenquellen über der Grundfläche mit vertikaler Ausdehnung vom Boden bis zur Oberkante definiert.

Silageanschnittflächen werden als vertikale Flächenquellen in der Mitte der jeweiligen Lagerstätte dargestellt.

## **4.2 Belästigungsrelevante Kenngröße**

Die Geruchsarten der unterschiedlichen Tierarten werden gemäß TA Luft Anhang 7 mit einem Faktor für die tierartspezifische Belästigungsrelevanz gewichtet, welche in einer wissenschaftlichen Studie anhand von Belästigungsbefragungen ermittelt wurden.

Der Bewertungsfaktor für die tierartspezifische Belästigungsrelevanz der Mastschweinehaltung bis 5000 Mastplätze und Sauenhaltung (bis etwa 750 GV) beträgt 0,75.

Für Rinder und Pferde wird der Faktor 0,5 verwendet; Emissionen aus Biogasanlage sowie die Lagerung von Pferdemist werden mit 1,0 bewertet.

### **4.3 Zeitliche Charakteristik**

Alle Emissionsquellen werden mit einem Emissionszeitanteil von 100% angesetzt; es wird im Sinne eines konservativen Ansatzes kein Sommerweidegang bei der Rinder- und Pferdehaltung berücksichtigt.

## **4.4 Beschreibung der Emissionsquellen**

## 4.4.1 Betrieb 1: Baschenberg 7

Nach Angaben des Amtes Bokhorst-Wankendorf wurde die Rinderhaltung auf dem Betrieb dauerhaft eingestellt, es werden inzwischen 5 Pferde gehalten.

Als Nebeneinrichtung steht eine Festmistplatte zu Verfügung; der 1987 genehmigte Güllehochbehälter wurde zum überdachten Reitplatz umfunktioniert.

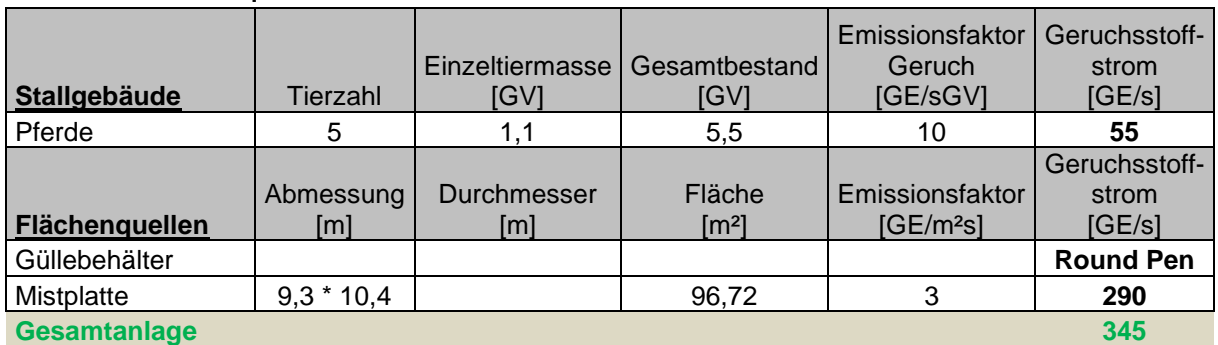

#### **Tabelle 3: Emissionsquellen des Betriebes 1**

Faktor für die belästigungsrelevante Kenngröße: 0,50 (Pferde) und 1,0 (Mistplatte)

#### 4.4.2 Betrieb 2: Baschenberg 6

Nach Angaben des Amtes Bokhorst-Wankendorf findet auf diesem Betrieb keine Tierhaltung mehr statt; die Stallgebäude wurden umgenutzt.

#### 4.4.3 Betrieb 3: Rinderhaltung Baschenberg 1

Die Angaben zum Umfang der Tierhaltung am Standort Baschenberg 1 wurden durch die Betreibergesellschaft mitgeteilt [5], da die im Amt vorliegenden Daten keine vollständigen Angaben für alle Anlagenteile enthalten.

Auf diesem Betrieb können in zwei Stallgebäuden insgesamt 103,2 GV Rinder gehalten werden.

Als Nebeneinrichtungen stehen ein Güllehochbehälter mit 17 m Durchmesser, eine Festmistplatte und Silagelagerflächen zur Verfügung.

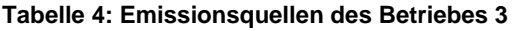

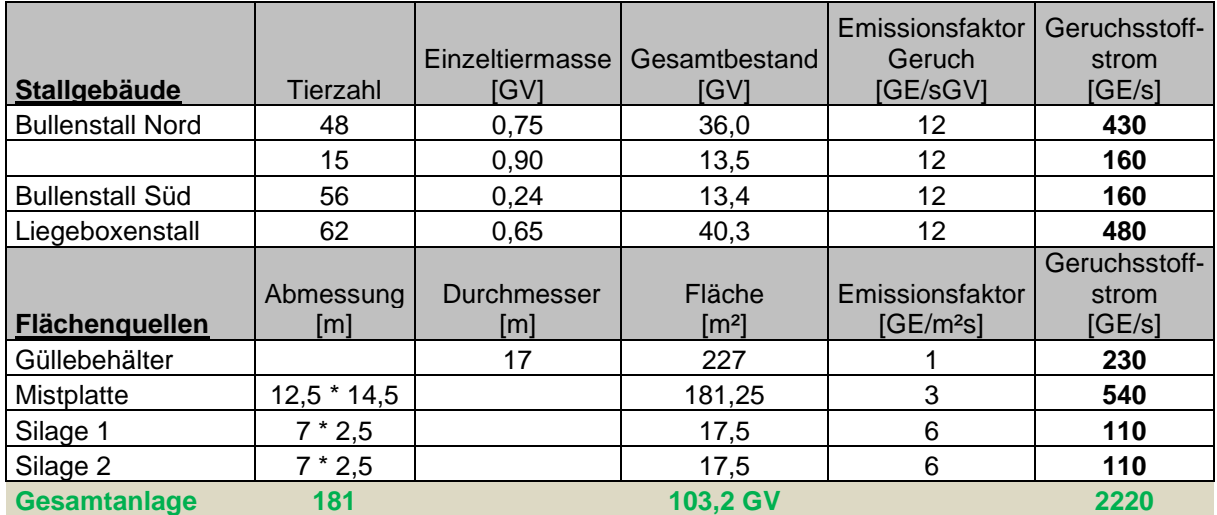

Faktor für die belästigungsrelevante Kenngröße: 0,50

## 4.4.4 Betrieb 4: Biogasanlage im Außenbereich an der Ruhwinkler Straße

Die Biogasanlage wird mit Festmist, Rindergülle, Schweinegülle, Getreide, GPS, Grassilage und Maissilage betrieben; insgesamt 14.158 t pro Jahr.

|                       |                       |             |                     |                       | Geruchsstoff- |
|-----------------------|-----------------------|-------------|---------------------|-----------------------|---------------|
|                       | Abmessung             | Durchmesser | Fläche              | Emissionsfaktor       | strom         |
| <b>Flächenguellen</b> | Iml                   | [m]         | [m²]                | IGE/m <sup>2</sup> sl | [GE/s]        |
| Silage                | $25 * 5.5$            |             | 138                 | 3,4                   | 410           |
| Zwischenlagerung      | $4 * 6$               |             | 24                  | 9                     | 220           |
| Feststoffdosierer     |                       |             | 9                   | 3,4                   | 30            |
| Vorgrube              | $10 * 3,8$            |             | 38                  | 3                     | 110           |
| Platzgeruch           |                       |             |                     | pauschal              | 200           |
|                       |                       |             |                     |                       | Geruchsstoff- |
|                       | Volumenstrom          | Durchmesser | Geschwindigkeit     | Konzentration         | strom         |
| Abgaskamine           | $\lceil m^3/h \rceil$ | [m]         | $\lceil m/s \rceil$ | IGE/m <sup>3</sup>    | [GE/s]        |
| BHKW 1                |                       |             |                     |                       |               |
| Agenitor 306          | 1034                  | 0,15        | 20,7                | 3000                  | 860           |
| BHKW 2                |                       |             |                     |                       |               |
| Jenbacher 312         | 2988                  | 0.25        | 21,5                | 3000                  | 2490          |

**Tabelle 5: Emissionsquellen des Betriebes 4** 

Faktor für die belästigungsrelevante Kenngröße: 1,0

Für einen konservativen Ansatz wurden die Zwischenlagerung von Mist und der BHKW-Einsatz als konstant betrachtet.

#### 4.4.5 Betrieb 5: Rinderhaltung im Außenbereich an der Ruhwinkler Straße

Auf dem Rinderbetrieb im Außenbereich können insgesamt 84,0 GV Rinder gehalten werden.

Als Nebeneinrichtungen stehen eine Güllelagune und Silagelagerflächen zur Verfügung.

**Tabelle 6: Emissionsquellen des Betriebes 5** 

| Stallgebäude                     | Tierzahl         | Einzeltiermasse<br>[GV]   | Gesamtbestand<br>[GV]         | Emissionsfaktor<br>Geruch<br>[GE/sGV]    | Geruchsstoff-<br>strom<br>[GE/s] |
|----------------------------------|------------------|---------------------------|-------------------------------|------------------------------------------|----------------------------------|
| Kuhstall                         | 68               | 1,2                       | 81,6                          | 12                                       | 980                              |
| Abkalbestall                     | 2                | 1,2                       | 2,4                           | 12                                       | 30                               |
| Flächenquellen                   | Abmessung<br>[m] | <b>Durchmesser</b><br>[m] | Fläche<br>$\lceil m^2 \rceil$ | Emissionsfaktor<br>[GE/m <sup>2</sup> S] | Geruchsstoff-<br>strom<br>[GE/s] |
| Güllelagune<br>mit Gärresten BGA | $42 * 21$        |                           | 882                           | 0,5                                      | 440                              |
| Silage                           | $20 * 3$         |                           | 60                            | 4,5                                      | 270                              |
| <b>Gesamtanlage</b>              |                  |                           | <b>84 GV</b>                  |                                          | 172                              |

Faktor für die belästigungsrelevante Kenngröße: 0,50

#### 4.4.6 Betrieb 6: Charles-Ross-Weg 13

Zur Tierhaltung auf diesem Betrieb konnte das Amt Bokhorst-Wankendorf keine Angaben machen. Der nach Luftbildauswertung vorhandene Güllehochbehälter mit 15 m Durchmesser wurde in die Ausbreitungsrechnung mit aufgenommen.

**Tabelle 7: Emissionsquellen des Betriebes 6** 

|                 |           |             |        |                       | Geruchsstoff- |
|-----------------|-----------|-------------|--------|-----------------------|---------------|
|                 | Abmessung | Durchmesser | Fläche | Emissionsfaktor       | strom         |
| Flächenquellen  | [m]       | ıml         | [m2]   | IGE/m <sup>2</sup> sl | <b>IGE/sl</b> |
| l Güllebehälter |           | 15          | 177    |                       | 250           |

Faktor für die belästigungsrelevante Kenngröße: 1,0

## 4.4.7 Betrieb 7: Dorfstraße 1 / Charles-Ross-Weg 11

Auf diesem Betrieb können insgesamt 70 Stück Rinder und 300 Schweine (Sauen mit Ferkeln) gehalten werden.

Als Nebeneinrichtungen stehen zwei Güllehochbehälter (Durchmesser 11 m und 15 m) und Silagelagerflächen zur Verfügung.

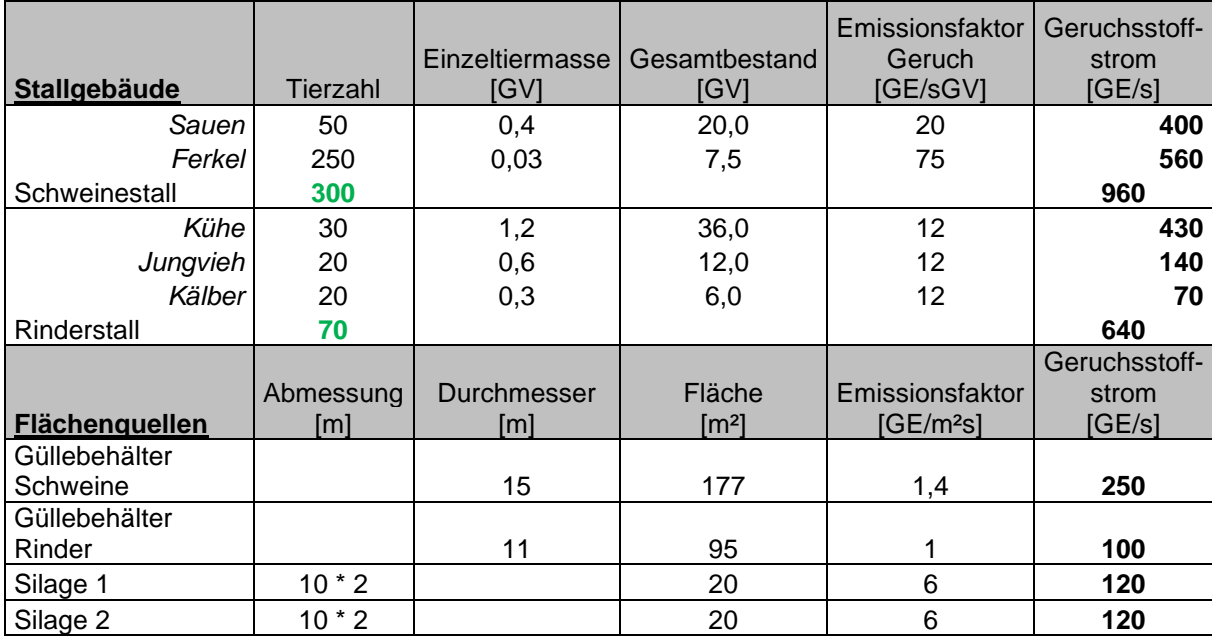

**Tabelle 8: Emissionsquellen des Betriebes 7** 

Faktor für die belästigungsrelevante Kenngröße: 0,50 (Rinder) und 0,75 (Schweine)

### 4.4.8 Betrieb 8: Dorfstraße 17

Nach Aktenlage können auf diesem Betrieb 60 Kühe (72,0 GV) gehalten werden.

Als Nebeneinrichtungen stehen ein Güllehochbehälter (Durchmesser 14,6 m) und Silagelagerflächen zur Verfügung.

#### **Tabelle 9: Emissionsquellen des Betriebes 8**

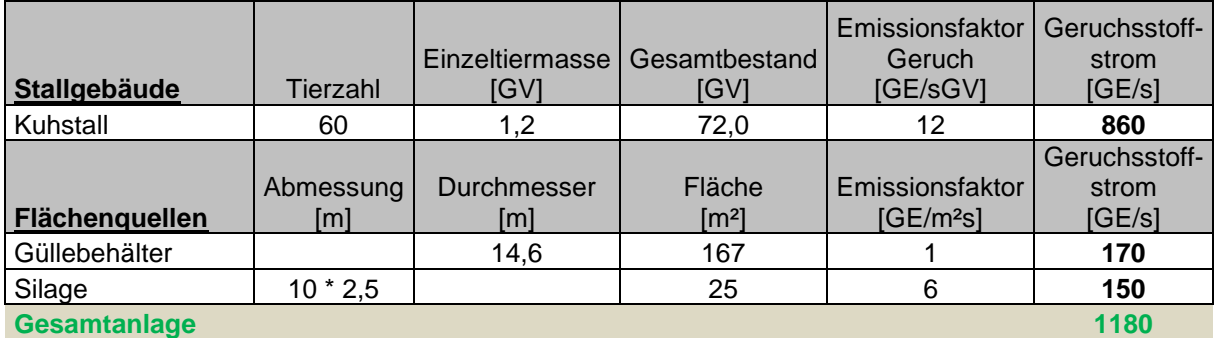

Faktor für die belästigungsrelevante Kenngröße: 0,50 (Rinder)

### 4.4.9 Betrieb 9: Dorfstraße 27a

Auf diesem Betrieb können in einem Laufstall drei Ponys gehalten werden.

Die Mistlagerung erfolgt auf einem mit einer Plane abgedecktem PKW-Anhänger, der keine Emissionen verursacht.

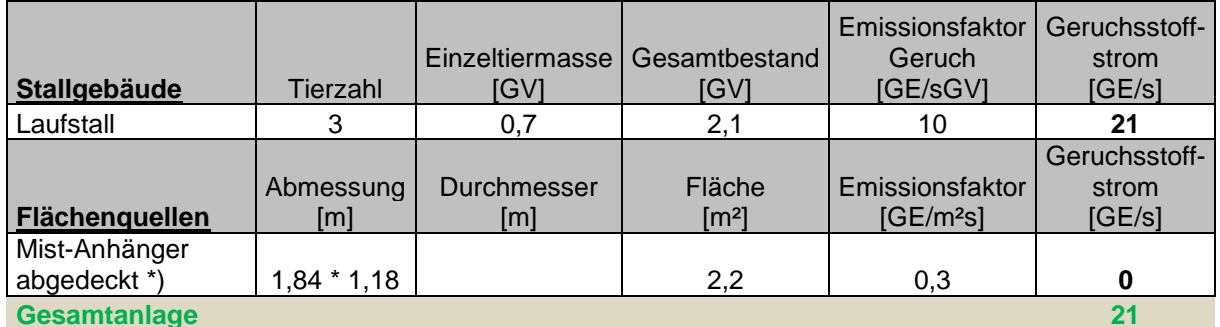

#### **Tabelle 10: Emissionsquellen des Betriebes 9**

Faktor für die belästigungsrelevante Kenngröße: 0,50 (Pferde) und 1,0 (Mistplatte)

\*) Emissionsminderung um 90%

## **4.5 Emissionskataster**

#### **Tabelle 11: Emissionskataster der Ausbreitungsrechnung**

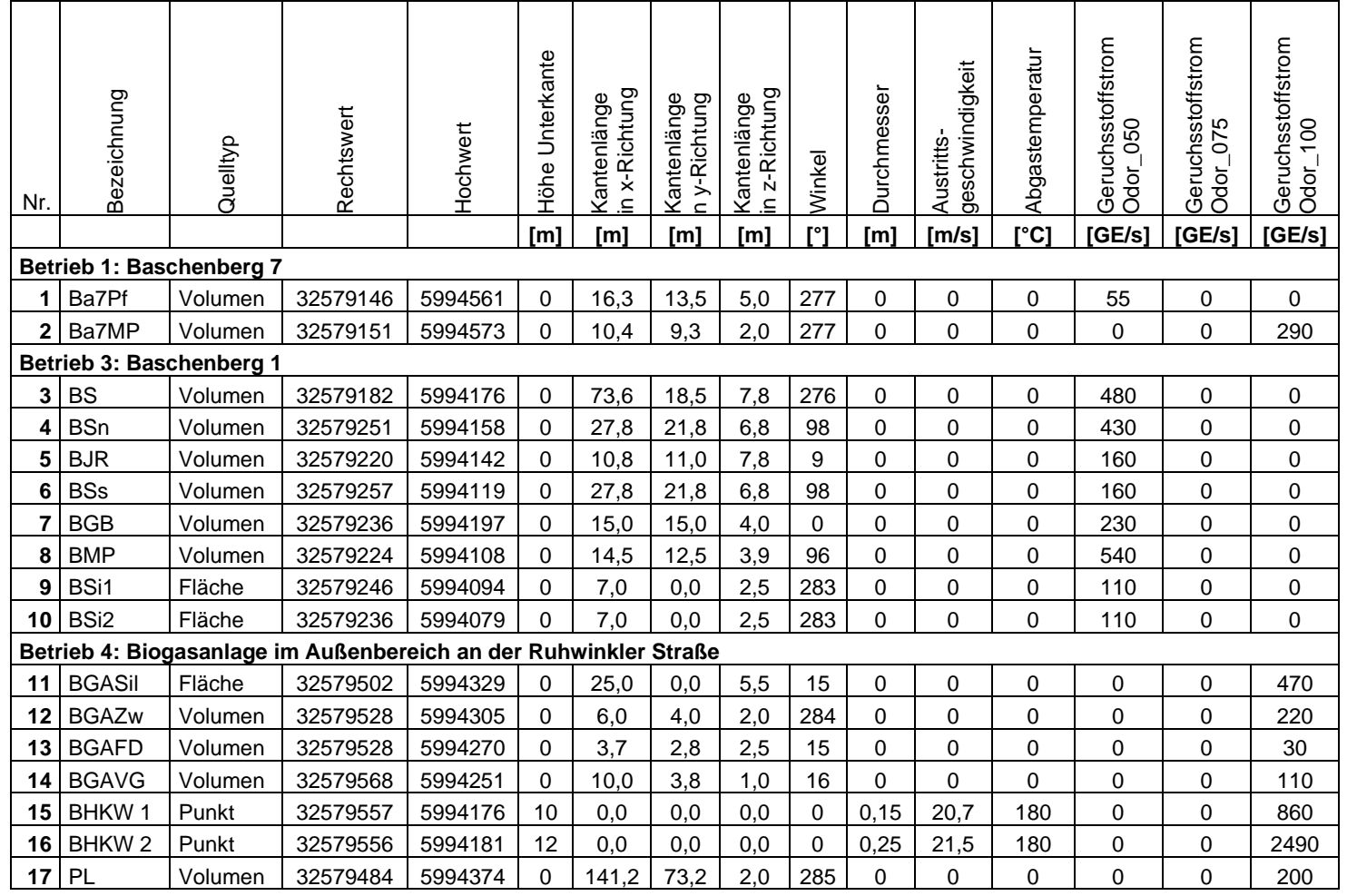

#### **Fortsetzung Tabelle 11: Emissionskataster der Ausbreitungsrechnung**

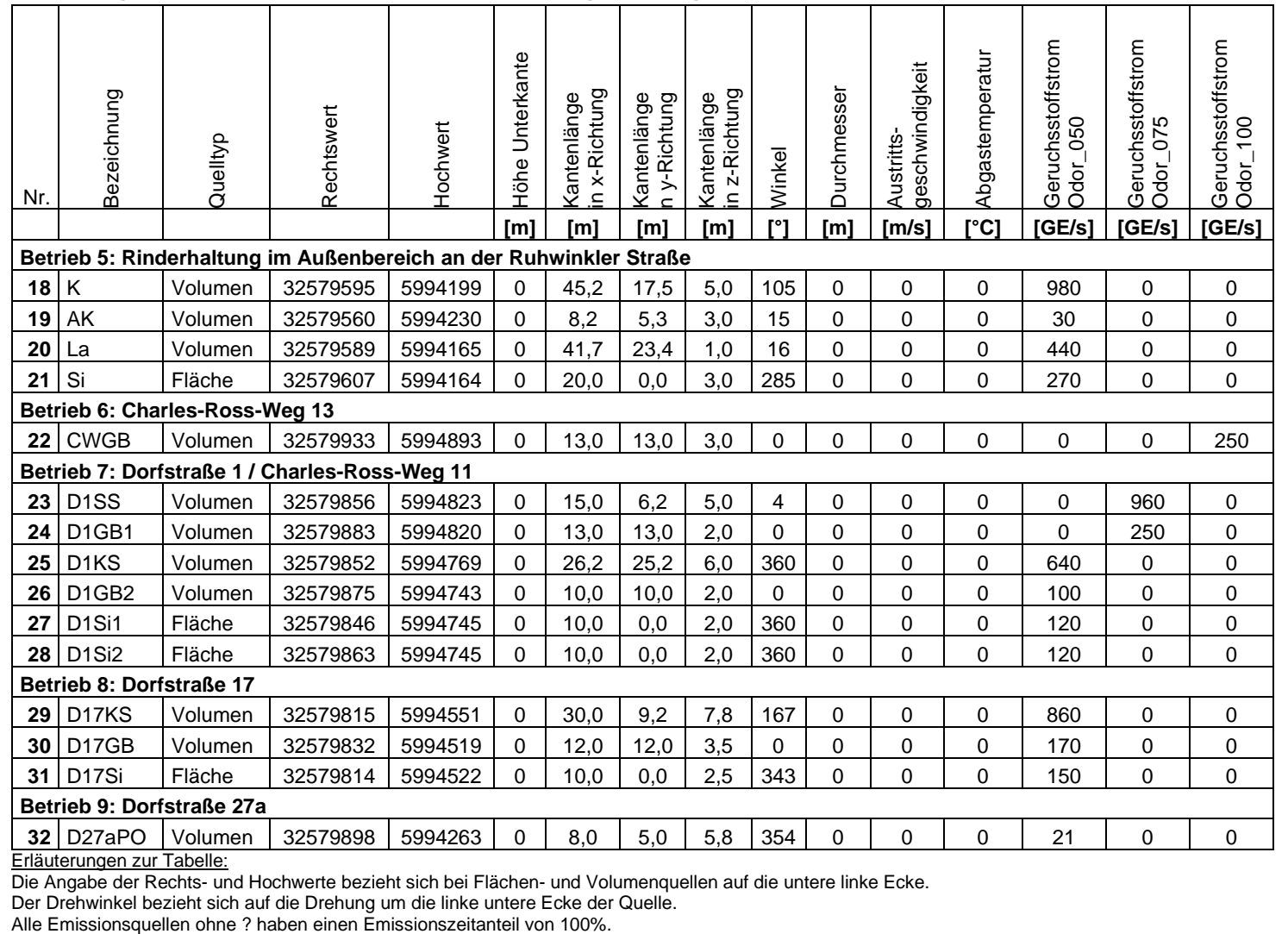

## **5 Topografische Struktur und Nutzung im Untersuchungsgebiet**

Das Untersuchungsgebiet ist in Abbildung 3 dargestellt. Das Beurteilungsgebiet hat gemäß Ziffer 4.6.2.5 der TA Luft bei Quellhöhen bis 20 m einen Radius von mindestens 1 km (für Gerüche mindestens 600 m).

Die hier zu beurteilenden Grundstücke befinden sich am süd-westlichen Randbereich von Ruhwinkel an der Dorfstraße gelegen (siehe auch blauer Pfeil).

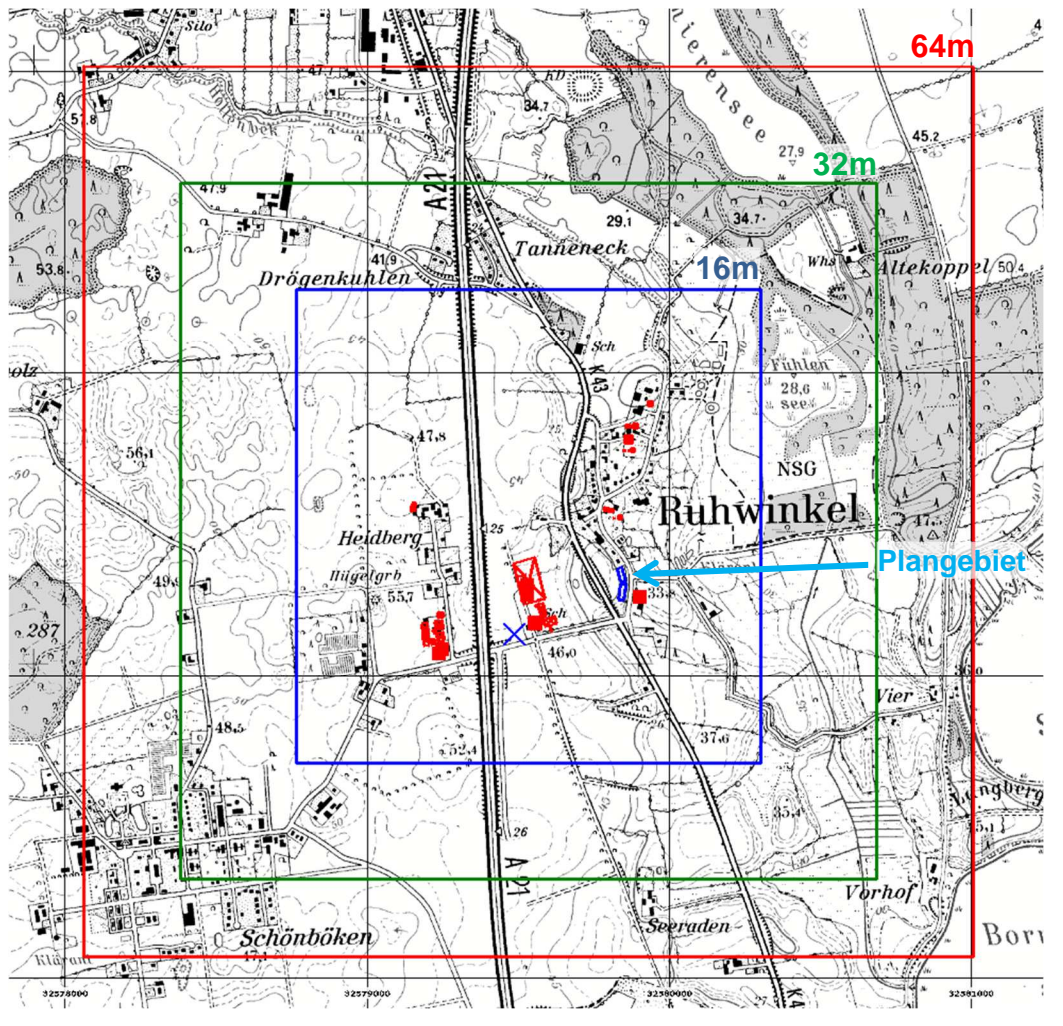

#### **Abbildung 2: Lage und Ausdehnung der verwendeten Rechengitter Gittermaschenweite 16 m, 32 m und 64 m Lage von Emissionsquellen rot markiert blaues Kreuz markiert den fiktiven Anemometerstandort der Berechnungen genordete Karte, Maßstab ca. 1 : 25.000, Gitterraster 1 km**

Das B-Plan-Gebiet liegt auf einer Höhe von ca. 39-41 m über NN. Das umliegende Gelände ist durch die eiszeitliche Prägung ganz leicht hügelig, mit Höhen zwischen 28 m (Schierensee und Fuhlensee) und 57 m am östlichen Randbereich des Beurteilungsgebietes vor Eichholz.

Ein lokales Maximum von 56 m über NN befindet sich rund 800 m westlich des Plangebietes bei Heidberg, sowie 750 m süd-westlich an der A21.

Das Beurteilungsgebiet ist geprägt von landwirtschaftlichen Nutzflächen, der Ortschaft Ruhwinkel, weiterer Wohnbebauung in Drögenkuhlen, Tanneneck, Altekoppel, Heidberg, Schönböken, Seeraden, Vier und Vorhof. Nordöstlich befinden einzelne Waldflächen. Die A21 verläuft von Nord nach Süd.

## **5.1 Rechengebiet**

Das Rechengebiet wurde durch das Programmsystem AUSTAL automatisch über den Befehl "NESTING" erzeugt.

Der Koordinatenursprung hat im UTM-Koordinatengitter (ETRS89) den Rechtswert 32570000 und den Hochwert 5990000.

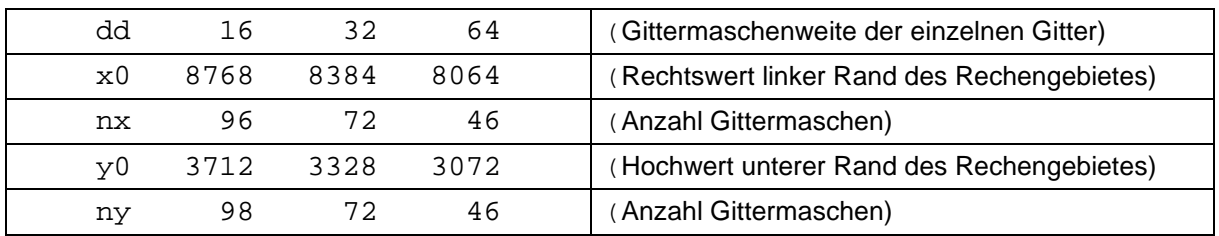

Festlegung des Rechennetzes laut Protokolldatei AUSTAL.log

Die Gesamtausdehnung des Rechengebietes ergibt sich aus den Angaben für das Gitter mit 64 m Maschenweite und beträgt 46  $*$  64 m = 2.944 m in x- und in v-Richtung.

Die Anforderungen der TA Luft an die Größe des Rechengebietes sind damit hinreichend erfüllt.

## **5.2 Räumliche Auflösung**

Zur Berechnung der Emissionen wurden 3 ineinander geschachtelte Gitter von 16, 32 und 64 m Kantenlänge erzeugt.

Das feinste Gitter mit 16 m Maschenweite hat eine Ausdehnung von 1.536 m in x-Richtung und 1.568 m in y-Richtung.

## **5.3 Rauigkeitslänge**

Die durch AUSTAL berechnete mittlere Rauigkeitslänge in Abhängigkeit von den Landnutzungsklassen des Landbedeckungsmodells Deutschland (LBM-DE) beträgt 0,50.

Diese Bodenrauigkeit entspricht den Verhältnissen in der Umgebung der Emissionsquellen auf dem Rinderhaltungsbetrieb und der betrachteten Flurstücke. Durch die Modellierung der Stallgebäude als Volumenquellen ist bereits der Gebäudeumströmung hinreichend Rechnung getragen, so dass eine Anhebung der Rauhigkeitslänge wegen naher Gebäude am Anlagenstandort nicht erforderlich ist.

## **5.4 Berücksichtigung von Bebauung und Gelände**

Die durch die Gebäude auf dem Anlagengelände verursachten Turbulenzen, welche einen so genannten Downwash der Geruchsfahne verursachen, wurden in der Berechnung durch Modellierung der Quellen mit einer vertikalen Ausdehnung bis auf den Boden hinreichend berücksichtigt. Diese Vorgehensweise wird für landwirtschaftliche Quellen ausdrücklich empfohlen und liefert insbesondere im Nahbereich konservative Ergebnisse.

Die Gebäude werden daher in der Ausbreitungsrechnung nicht modelliert.

Die Geländeform wird in der Ausbreitungsrechnung über das integrierte diagnostische Windfeldmodell berücksichtigt.

## **6 Meteorologische Daten**

## **6.1 Verwendete Zeitreihe / Ausbreitungsklassenstatistik**

Für die Ausbreitungsrechnung sind zeitlich und räumlich repräsentative Wetterdaten zu verwenden.

Aufgrund des vergleichsweise wenig gegliederten Geländes wird in Schleswig-Holstein die Windrichtungsverteilung im Wesentlichen durch die allgemeine Luftdruckverteilung gesteuert.

Die Ausbreitungsrechnung wurde mit Wetterdaten der DWD Station Dörnick für das repräsentative Jahr (25.07.2017 bis 24.07.2018) durchgeführt, da für diese Station aufgrund der kurzen Distanz und der vergleichbaren Umgebungsbedingungen eine hinreichende Übertragbarkeit anzunehmen ist. Die Eignung dieser Station für die Region bestätigen auch bereits vorliegende Übertragbarkeitsprüfungen für die Gemeinden Gönnebek (5 km südwestlich von Ruhwinkel) und Damsdorf (6 km südöstlich von Ruhwinkel).

## **6.2 Messstelle**

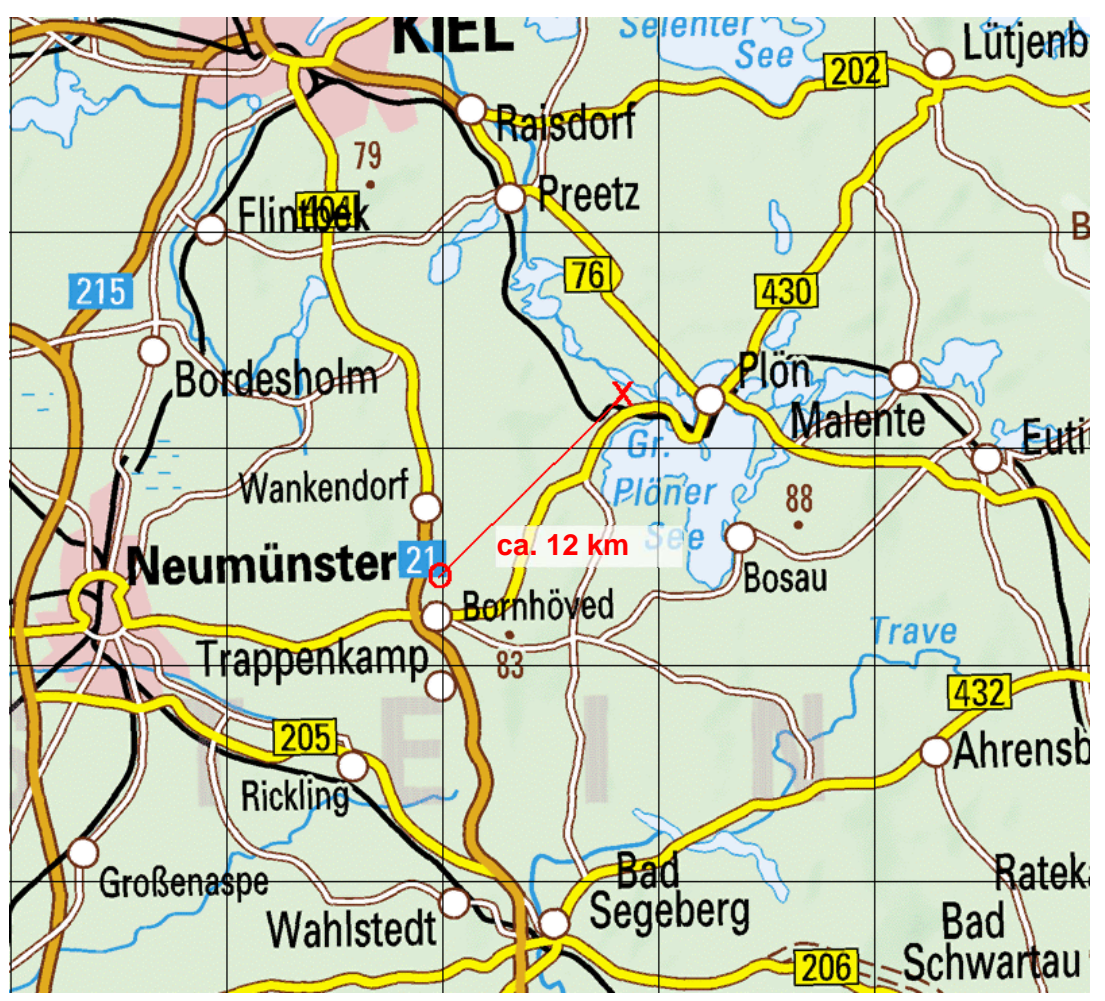

**Abbildung 3: Lage der Wetterstation (x) zum Standort des Plangebietes (o) in der Gemeinde Ruhwinkel genordete Karte, Maßstab ca. 1 : 350.000, Gitterraster 10 km** 

## **6.3 Anemometerstandort**

Der fiktive Anemometerstandort der Berechnung hat die UTM-Koordinaten 32579489 (Rechtswert) und 5994140 (Hochwert).

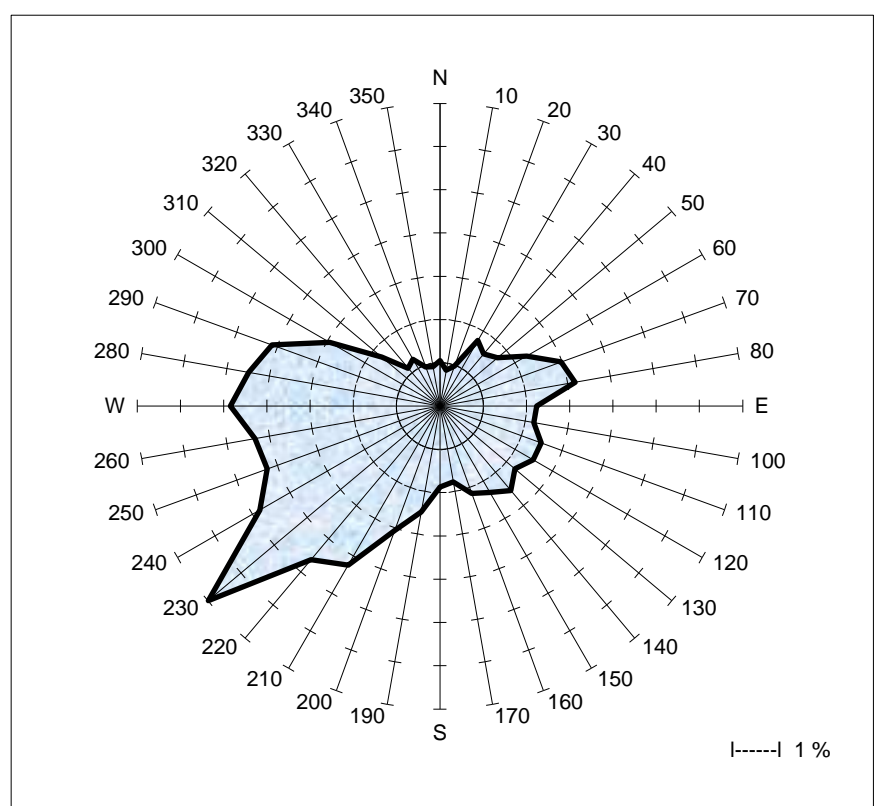

## **6.4 Häufigkeitsverteilung der Windrichtungen**

**Abbildung 4: Grafische Darstellung der Windrichtungsverteilung DWD Station Dörnick (25.07.2017 bis 24.07.2018)** 

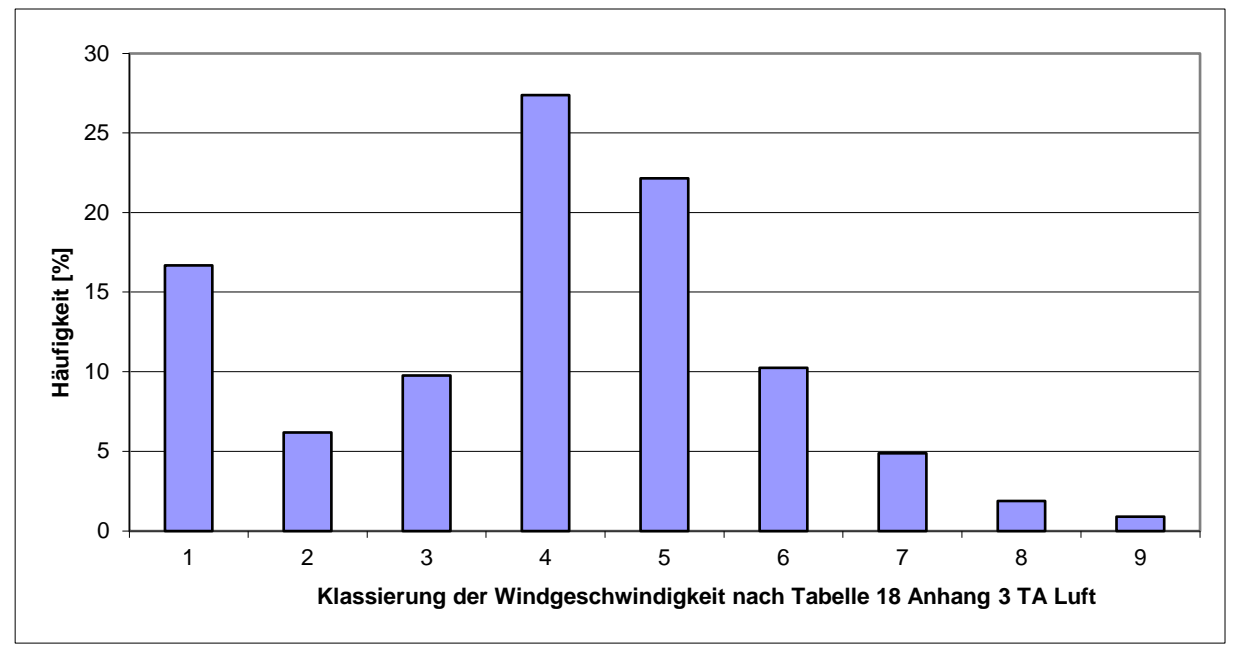

Die Abbildung 5 zeigt die Windgeschwindigkeitsverteilung der verwendeten Wetterdaten.

**Abbildung 5: Windgeschwindigkeitsverteilung DWD Station Dörnick (25.07.2017 bis 24.07.2018)** 

## **6.5 Anemometerhöhe in der Berechnung**

In der Ausbreitungsrechnung sind zur Übertragung des Windprofiles vom Stations- auf den Anlagenstandort in den Wetter-Datensätzen sogenannte effektive Anemometerhöhen angegeben. Das Programm AUSTAL wählt automatisch die für die Rauigkeitslänge am Anlagenstandort maßgebliche effektive Anemometerhöhe für die Berechnung aus.

| Anemometerhoehen (0.1 m): | 40 | 51   | っへ<br>∠ | 94   | 123  | 182  | 250 | 305 | 352 |
|---------------------------|----|------|---------|------|------|------|-----|-----|-----|
| Rauigkeitslänge           |    | 0.02 | 0,05    | 0.10 | 0,20 | 0,50 |     | 1,5 | 2.0 |

**Tabelle 12: effektive Anemometerhöhen der DWD Station Dörnick** 

Für die Rauigkeitslänge 0,50 wird folglich eine effektive Anemometerhöhe von 18,2m verwendet.

## **7 Verwendetes Ausbreitungsmodell**

Die Ausbreitungsrechnungen wurden mit einem Partikelmodell nach VDI 3945 Blatt 3 durchgeführt, welches von der TA Luft gefordert wird. Der Rechenkern ist das Programmpaket AUSTAL, die grafische Darstellung erfolgt mit dem Programm TALAR® .

In diesem Rechenmodell werden die Quellen der Emissionen, die meteorologischen Randbedingungen (Windrichtung, -geschwindigkeit, Ausbreitungsklasse) sowie die Quellkonfigurationen (Koordinaten, Länge, Breite, Höhe, Emissionsmassenstrom und ggf. Austrittsgeschwindigkeit, Temperatur, zeitliche Varianz) berücksichtigt.

Für die Ausbreitungsrechnung wird das Modellgebiet mit einem dreidimensionalen Gitter überzogen. An der Position der Quellen werden stellvertretend für die zu betrachtenden Stoffe Teilchen freigesetzt. Jedes Teilchen repräsentiert dabei eine bestimmte Menge an einer Luftschadstoffkomponente.

Die schrittweise Verlagerung der Teilchen im Rechengebiet ergibt sich aus der am jeweiligen Teilchenort herrschenden mittleren Strömungsgeschwindigkeit und einer turbulenten Zusatzbewegung, die von der Ausbreitungsklasse abhängt.

Nach jeder Verlagerung wird das Teilchen in der Gitterzelle registriert, in der es sich befindet. Das Teilchen wird dann erneut durch die Strömung und die Turbulenz verlagert und registriert, bis es das Modellgebiet verlassen hat. Um eine Schadstoffwolke geeignet zu simulieren, wird die Bahn von üblicherweise einigen 10.000 Teilchen verfolgt.

Die Konzentration ergibt sich als zeitlicher und räumlicher Mittelwert für das Volumen jeder Gitterzelle. Für einen bestimmten (Mittelungs-) Zeitraum werden in jeder Gitterzelle die Aufenthaltszeiten der Teilchen in diesem Volumen addiert. Die Partikelkonzentration ergibt sich, indem diese aufsummierten Zeiten durch den Mittelungseitraum und das Gitterzellenvolumen dividiert werden. Mit Hilfe der Stoffmenge, die jedes Teilchen repräsentiert, kann auf die Stoffkonzentration in diesem Gittervolumen geschlossen werden.

Die Berechnung der Geruchshäufigkeit erfolgt über das Abzählen der Ereignisse, an denen die berechnete mittlere Geruchsstoffkonzentration größer einer Beurteilungsschwelle von 0,25 GE/m<sup>3</sup> ist.

## **7.1 Programmversion**

Die verwendete Programmversion AUSTAL 3.1.2 vom 09.08.2021 ist die zum Zeitpunkt der Gutachtenerstellung (September 2022) gültige aktuelle Version.

## **8 Ergebnisse der Ausbreitungsrechnungen**

## **8.1 Erläuterungen zur Belästigungsrelevanten Kenngröße**

Die Ergebnisse der Ausbreitungsrechnungen werden als so genannte belästigungsrelevante Kenngröße dargestellt.

Wissenschaftliche Untersuchungen haben ergeben, dass landwirtschaftliche Gerüche in Abhängigkeit von der tierartspezifischen Geruchsqualität ein anderes Belästigungspotenzial aufweisen als beispielsweise Industriegerüche.

Daher wurden Gewichtungsfaktoren eingeführt, die dieser Tatsache Rechnung tragen. Die berechneten Immissionshäufigkeiten sind also vor dem Vergleich mit den Immissionswerten der GIRL mit einem Gewichtungsfaktor zu multiplizieren, der sich aus dem jeweiligen Verhältnis der verschiedenen Geruchsarten am zu betrachtenden Immissionsort ergibt. Das Ergebnis wird als belästigungsrelevante Kenngröße bezeichnet.

Zur Berechnung der belästigungsrelevanten Kenngröße  $\mathsf{IG}_b$  wird für jede Rechengitterzelle die Gesamtbelastung IG mit einem Faktor f<sub>gesamt</sub> multipliziert.

Die belästigungsrelevante Kenngröße errechnet sich nach der Formel:

$$
IGb = IG \times f_{gesamt}
$$

Der Faktor f<sub>gesamt</sub> wird nach der Formel

$$
F_{gesamt} = (1/H_{Summe}) \times (H_1 \times f_1 + H_2 \times f_2 + ... H_n \times f_n)
$$

berechnet. Dabei ist

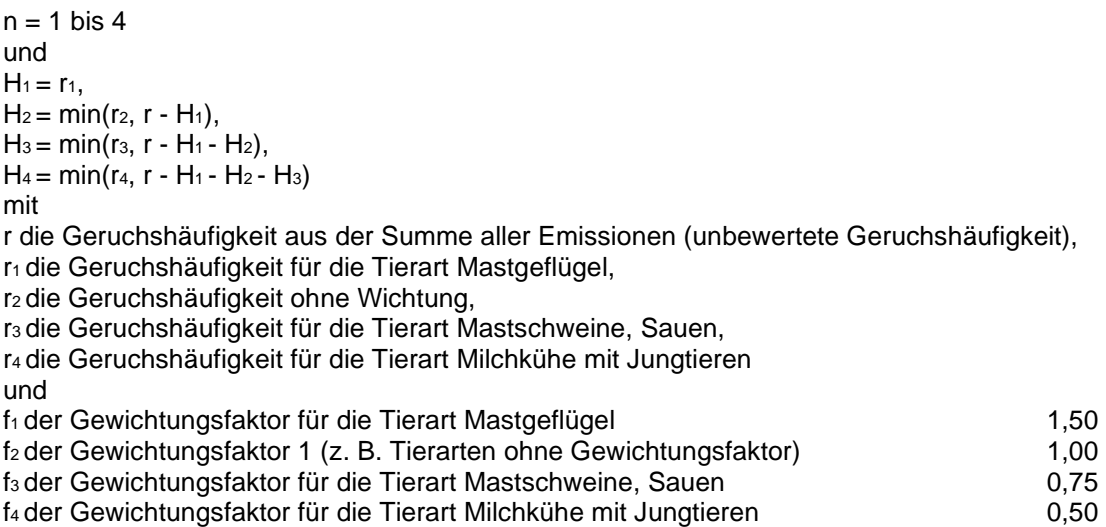

Nach der vorstehend genannten Formel wird für jede Beurteilungsfläche ein eigener Gewichtungsfaktor berechnet, welcher die jeweiligen Anteile der Geruchsqualitäten berücksichtigt.

## **8.2 Erläuterungen zur grafischen Darstellung**

Die Ergebnisse der Ausbreitungsrechnung sind nachfolgend grafisch dargestellt. Die Protokolle zur Ausbreitungsrechnung sind als Anhang beigefügt.

Über das Beurteilungsgebiet wurde ein Gitternetz mit Rasterflächen von definierter Kantenlänge gelegt. Die (Lage-)Bezeichnungen der Rasterflächen sind in der ersten Zeile in jeder Rasterfläche eingetragen und geben die Lage der Rasterfläche als Indices in x- und y-Richtung an.

In der zweiten Zeile in jeder Rasterfläche ist die belästigungsrelevante Kenngröße angegeben. Die Immissionen sind weiterhin durch farbige Unterlegung der Karte in den in der Legende angegebenen Farbabstufungen dargestellt.

Das Rastermaß beträgt 25 m, weil das Standard-Rastermaß der TA Luft von 250 m bei den vorliegenden Entfernungen der Quellen zum nächstgelegenen Immissionsaufpunkt zu grob ist.

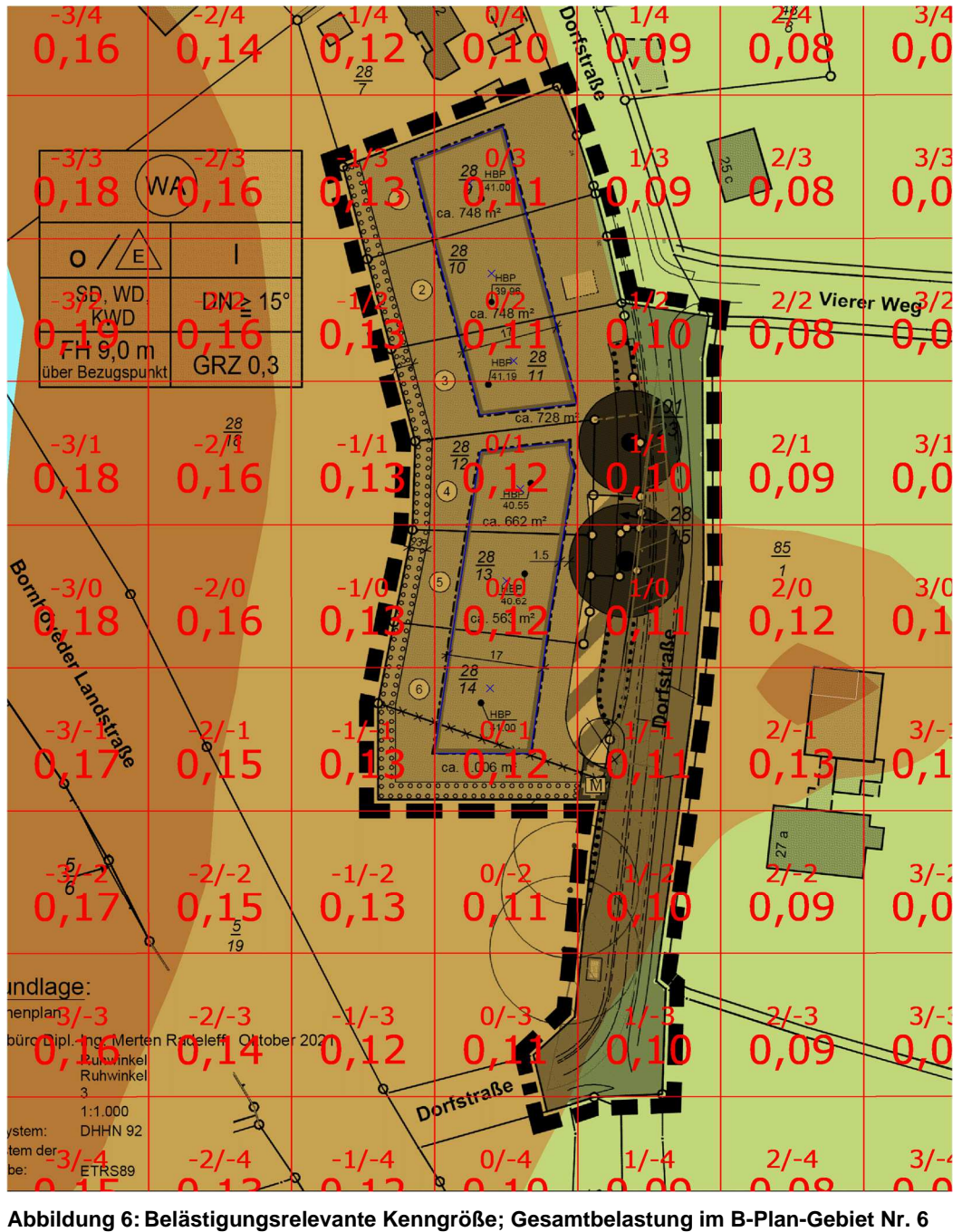

### **8.3 Geruchsimmissionen im Plangebiet**

**Maßstab ca. 1 : 1.200, Gitterraster 25 m x 25 m**  Karte: Antragsunterlagen

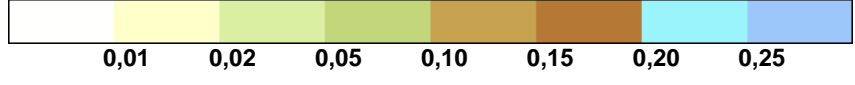

## **9 Abschließende Beurteilung**

Im Rahmen dieses Geruchsgutachtens werden die Immissionen im Bereich des Bebauungsplanes Nr. 6 für das Gebiet am südlichen Ortsrand westlich der Dorfstraße in der Gemeinde Ruhwinkel ermittelt und im Hinblick auf die Eignung zur Wohnnutzung mit Bezug zur TA Luft 2021 beurteilt.

Die für das Emissionskataster maßgeblichen Angaben zu baurechtlich genehmigten Tierhaltungsanlagen und zu einer Biogasanlage wurden durch das Amt Bokhorst-Wankendorf [4] zur Verfügung gestellt, ergänzende Angaben zur Prüfstation Ruhwinkel wurden wegen nicht eindeutiger Aktenlage beim Betreiber erfragt [5].

Zur Ermittlung der belästigungsrelevanten Kenngröße für Gerüche wurde ein Emissionskataster aufgestellt und eine Ausbreitungsrechnung mit einem La-Grange-Partikelmodell mit dem Programmsystem AUSTAL und standortrepräsentativen Wetterdaten der DWD Station Dörnick für das repräsentative Jahr 25.07.2017 bis 24.07.2018 durchgeführt.

Im Bereich der Baufenster des Plangebietes beträgt die belästigungsrelevante Kenngröße der Gesamtbelastung 0,11 bis 0,12.

Der Immissionswert der TA Luft (Anhang 7) von 0,10 für Wohngebiete wird somit knapp überschritten. Jedoch kann laut Anhang 7 der TA Luft in der hier vorliegenden Gemengelage, bei der die Wohnbebauung an den Außenbereich angrenzt, der Immissionswert auf einen Zwischenwert angehoben werden.

Auch die Rechtsprechung des OVG Schleswig-Holstein führt aus, dass die Randlage zum Außenbereich mit einer höheren Verpflichtung zur Rücksichtnahme auf eine außenbereichsübliche Nutzung verbunden ist.

Die Wohnbebauung des Plangebietes befindet sich in Randlage zum Außenbereich, für den im Regelfall ein Wert von 0,20 anzusetzen ist.

Die mögliche Spanne von Zwischenwerten für den hier vorliegenden Übergangsbereich vom Wohngebiet zum Außenbereich liegt folglich bei 0,11 - 0,15.

Dr. Dorothee Holste

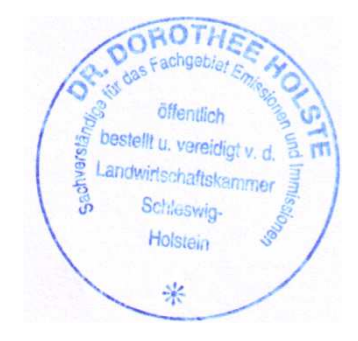

## **10 Verwendete Unterlagen**

#### **10.1 Projektbezogene Unterlagen**

- [1] Gemeinde Ruhwinkel 1. Änderung des Bebauungsplanes Nr. 6 für das Gebiet am südlichen Ortsrand westlich der Dorfstraße; Vorentwurf 27.04.2022; Maßstab 1:1.000
- [2] onmaps.de ©GeoBasis-DE/BKG/ZSHH 2021/2022
- [3] Landesvermessungsamt Schleswig-Holstein: CD Top25 Version 3, Amtliche Topographische Karten Schleswig-Holstein/Hamburg, Maßstab 1:25.000
- [4] Auskünfte nach dem Informationszugangsgesetz durch das Amt Bokhorst-Wankendorf zu baurechtlich genehmigten Tierbeständen per Email vom 30.08.2022 und 06.09.2022
- [5] Auskünfte zur Rinderhaltung auf der Station Ruhwinkel, Dr. Erwin Hasenpusch (RSHeG), per Email vom 04.09.2022

### **10.2 Hilfsmittel für die Ausbreitungsrechnung**

- [6] AUSTAL, Programmsystem zur Berechnung der Ausbreitung von Schadstoffen und Geruchsstoffen in der Atmosphäre, Version 3.1.2-Wi-x vom 09.08.2021
- [7] TALAR®, Programmsystem für die Berechnung der Ausbreitung von Gasen, Stäuben und Gerüchen, Version 4.15a vom 06.02.2020, IFU GmbH Frankenberg
- [8] AKTerm Zeitreihendatei der Station Dörnick (25.07.2017 24.07.2018)

#### **10.3 Gesetze und Verordnungen**

- [9] BImSchG Bundes-Immissionsschutzgesetz in der Fassung der Bekanntmachung vom 17. Mai 2013 (BGBl. I S. 1274; 2021 I S. 123), das zuletzt durch Artikel 2 Absatz 1 des Gesetzes vom 9. Dezember 2020 (BGBl. I S. 2873) geändert worden ist
- [10] TA-Luft Neufassung der Ersten Allgemeinen Verwaltungsvorschrift zum Bundes-Immissionsschutzgesetz (Technische Anleitung zur Reinhaltung der Luft) vom 18. August 2021, am 01.12.2021 in Kraft getreten; Gemeinsames Ministerialblatt vom 30. Juli (GMBl. 2021 vom 14.09.2021, Nr. 48-54, S. 1049-1192)
- [11] GIRL, Geruchsimmissionsrichtlinie des Landes Schleswig-Holstein mit Begründung und Auslegungshinweisen vom 04.09.2009; Gl.Nr. 2129.18 Amtsblatt Schleswig-Holstein 2009, S. 1006
- [12] 4 BImSchV Verordnung über genehmigungsbedürftige Anlagen in der Fassung der Bekanntmachung vom 31. Mai 2017 (BGBl. I S. 1440), die durch Artikel 1 der Verordnung vom 12. Januar 2021 (BGBl. I S. 69) geändert worden ist

## **10.4 Literatur und technische Regelwerke**

- 10.4.1 Ausbreitungsrechnung
- [13] Richtlinie VDI 3783 Blatt 13: Umweltmeteorologie Qualitätssicherung in der Immissionsprognose, Anlagenbezogener Immissionsschutz, Ausbreitungsrechnung gemäß TA-Luft, Düsseldorf Januar 2010
- [14] Richtlinie VDI 3945 Blatt 3: Umweltmeteorologie Atmosphärische Ausbreitungsmodelle Partikelmodell, Düsseldorf Sept. 2000
- [15] Landesumweltamt Nordrhein-Westfalen: Leitfaden zur Erstellung von Immissionsprognosen mit AUSTAL2000 in Genehmigungsverfahren nach TA-Luft und der Geruchsimmissionsrichtlinie, Merkblatt 56, Essen 2006
- [16] Hartmann, Uwe, Gärtner, Dr. Andrea, Hölscher, Markus, Köllner, Dr. Barbara; Janicke, Dr. Lutz; "Untersuchungen zum Verhalten von Abluftfahnen landwirtschaftlicher Anlagen in der Atmosphäre"; Langfassung zum Jahresbericht 2003; Landesumweltamt Nordrhein-Westfalen
- [17] Landesamt für Natur, Umwelt und Verbraucherschutz Nordrhein-Westfalen: Ausbreitungsrechnungen für Geruchsimmissionen – Vergleich mit Messdaten in der Umgebung von Tierhaltungsanlagen, LANUV-Fachbericht 5, Recklinghausen 2007

#### 10.4.2 Geruchsbewertung

- [18] B. Steinheider, G. Winneke: "Materialienband zur Geruchsimmissionsrichtlinie in NRW psychophysiologische und epidemiologische Grundlagen der Wahrnehmung und Bewertung von Geruchsimmissionen". Bericht des Medizinischen Instituts für Umwelthygiene an der Universität Düsseldorf im Auftrage des Ministers für Umwelt, Raumordnung und Landwirtschaft Nordrhein-Westfalen. Düsseldorf 1992
- [19] Landesumweltamt Nordrhein-Westfalen (Hrsg.): Geruchsbeurteilung in der Landwirtschaft. Bericht zu Expositions-Wirkungsbeziehungen, Geruchshäufigkeit, Intensität, Hedonik und Polaritätenprofilen., Materialienband 73, Essen 2006
- [20] Beschluss des OVG Schleswig vom 04.08.2016 Az. 1 MB 21/15
- [21] Länderübergreifendes GIRL-Expertengremium: Zweifelsfragen zur Geruchsimmissionsrichtlinie (GIRL), Stand 08/2017
- [22] Urteil des OVG NRW vom 01.06.2015, Az. 8 A 1577/14 https://www.justiz.nrw.de/nrwe/ovgs/ovg\_nrw/j2015/8\_A\_1487\_14\_Urteil\_20150601.html

#### 10.4.3 Tierhaltung

- [23] Richtlinie VDI 3894 Blatt 1: Emissionen und Immissionen aus Tierhaltungsanlagen. Haltungsverfahren und Emissionen Schweine, Rinder, Geflügel, Pferde. Düsseldorf, September 2011
- [24] KTBL Schrift 446 (2006) Nationaler Bewertungsrahmen Tierhaltungsverfahren Methode zur Bewertung von Tierhaltungsanlagen hinsichtlich Umweltwirkungen und Tiergerechtheit
- [25] KTBL (2009) Faustzahlen für die Landwirtschaft (14. Auflage)

## **11 Protokolldateien**

#### **11.1 Berechnung des Windfeldmodelles (taldia.log)**

```
2022-09-07 13:46:13 --------------------------------------------------------- 
TwnServer:./. 
TwnServer:-B~../lib 
TwnServer:-w30000 
2022-09-07 13:46:13 TALdia 3.1.2-WI-x: Berechnung von Windfeldbibliotheken. 
Erstellungsdatum des Programms: 2021-08-09 08:20:50
Das Programm läuft auf dem Rechner "HOLSTE5". 
============================= Beginn der Eingabe ============================ 
> ti "IG Ruhwinkel B-Plan"
> os NESTING 
> qs 3 ' Qualitätsstufe -4 .. 4 
> ux 32570000.0 
> uy 5990000.0 
> gh UTM-E32550000N05950000.a2k 
> az Dörnick.akterm 
> xa 9489.0 ' Anemometerposition 
> ya 4140.0 
> xq 9145.5 9151.0 9182.0 9251.3 9220.3 9256.5 9235.9 9224.4 9246.3 
9236.2 9501.5 9528.3 9527.6 9567.8 9556.6 9556.1 9484.4 9595.0 9559.8 9589.4 
9607.2 9932.5 9856.3 9882.9 9851.9 9874.7 9845.5 9863.2 9815.3 9832.4 9813.7 
9898.2 
> yq 4561.1 4572.9 4176.2 4157.5 4142.2 4119.0 4196.8 4108.0 4094.0 
4079.1 4329.4 4305.3 4269.7 4250.7 4176.0 4180.6 4373.9 4198.5 4230.4 4165.0 
4163.8 4893.4 4823.0 4820.3 4768.9 4743.0 4744.7 4745.1 4550.5 4519.3 4522.1 
4262.8 
> hq 0.00 0.00 0.00 0.00 0.00 0.00 0.00 0.00 0.00 
0.00 0.00 0.00 0.00 0.00 10.00 12.00 0.00 0.00 0.00 0.00 
             0.00 0.00 0.00 0.00 0.00 0.00 0.00<br>10.4 73.6 27.8 10.75 27.8 15 14.5
0.00 
> aq 16.3 10.4 73.6 27.8 10.75 27.8 15 14.5 7 
7 25 6 3.7 10 0 0 141.15 45.17 8.21 41.69 
20 13 15 13 26.15 10 10 10 30 12 10 
8 
→ bq<br>
0 13.5 9.3 18.5 21.8 11 21.8 15 12.5 0<br>
0 4 2.75 3.8 0 0 73.15 17.46 5.25 23.41
0 0 4 2.75 3.8 0 0 73.15 17.46 5.25 23.41 
0 13 6.2 13 25.2 10 0 0 9.2 12 0 
5 
> cq 5 2 7.83 6.83 7.83 6.83 4 3.93 2.5 
2.5 5.5 2 2.5 1 0 0 2 5 3 1 
3 3 5 2 6 2 2 2 7.75 3.5 2.5 
5.76<br>> wq
        > wq 276.8 276.8 275.7 98.2 8.8 98.2 0 96.3 283 
283 14.8 284.2 15.2 15.8 0 0 285 105.2 14.6 15.7 
284.9 0 3.7 0 359.7 0 359.9 359.9 167.1 0 343.4 
353.8<br>> dq
> dq 0 0 0 0 0 0 0 0 0 
0 0 0 0 0 0.15 0.25 0 0 0 0 
0 0 0 0 0 0 0 0 0 0 0 
0 
> vq 0 0 0 0 0 0 0 0 0 
0 0 0 0 0 20.7 21.5 0 0 0 0 0
0 0 0 0 0 0 0 0 0 0 0 
\Omega> tq 0 0 0 0 0 0 0 0 0 
0 0 0 0 0 180 180 0 0 0 0 
0 0 0 0 0 0 0 0 0 0 0 
0<br>> Odor_050
> Odor_050 55 0 480 430 160 160 230 540 110 
110 0 0 0 0 0 0 0 980 30 440 
270 0 0 0 640 100 120 120 860 170 150 
21 
> Odor_075 0 0 0 0 0 0 0 0 0 
0 0 0 0 0 0 0 0 0 0 0
```
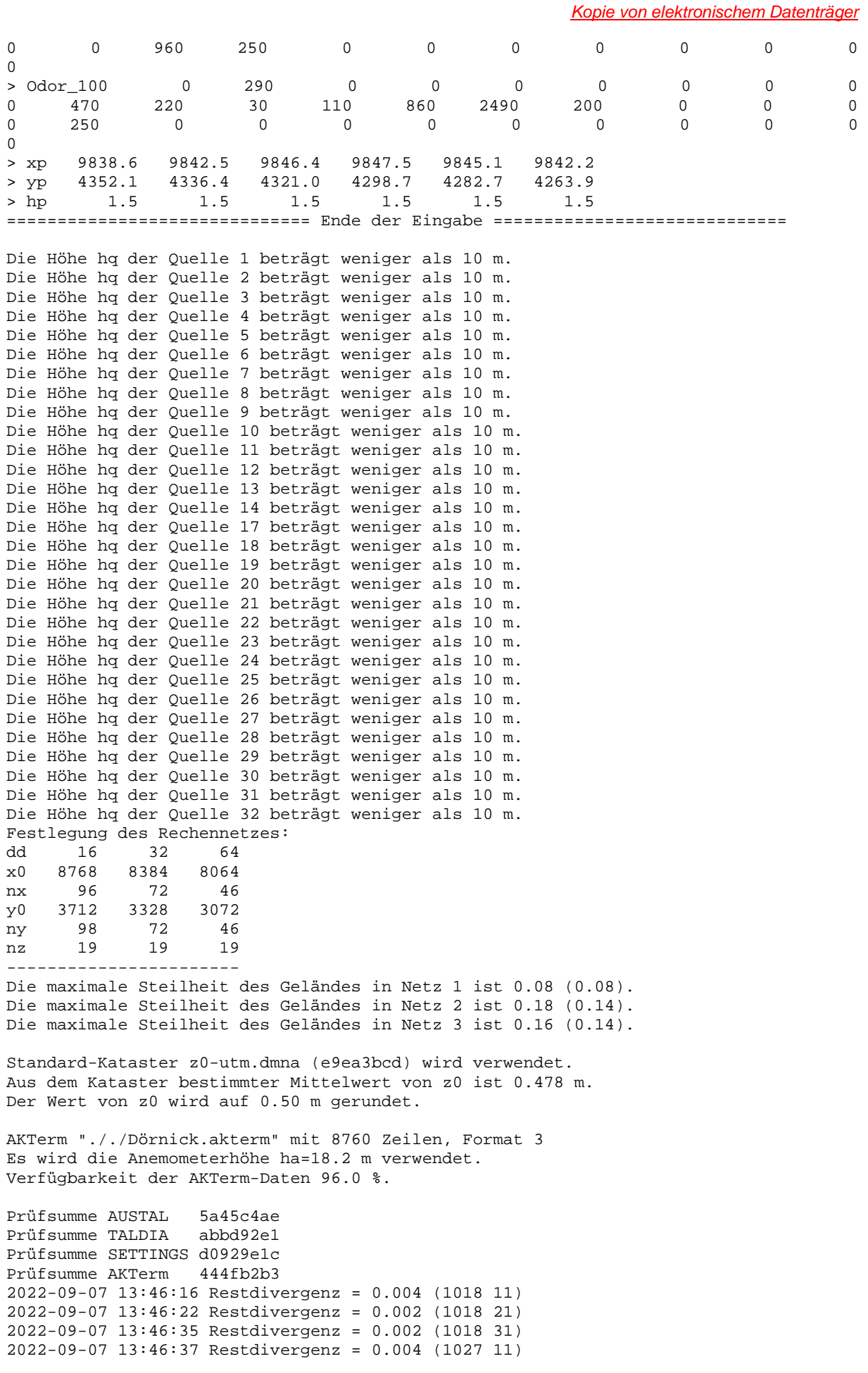

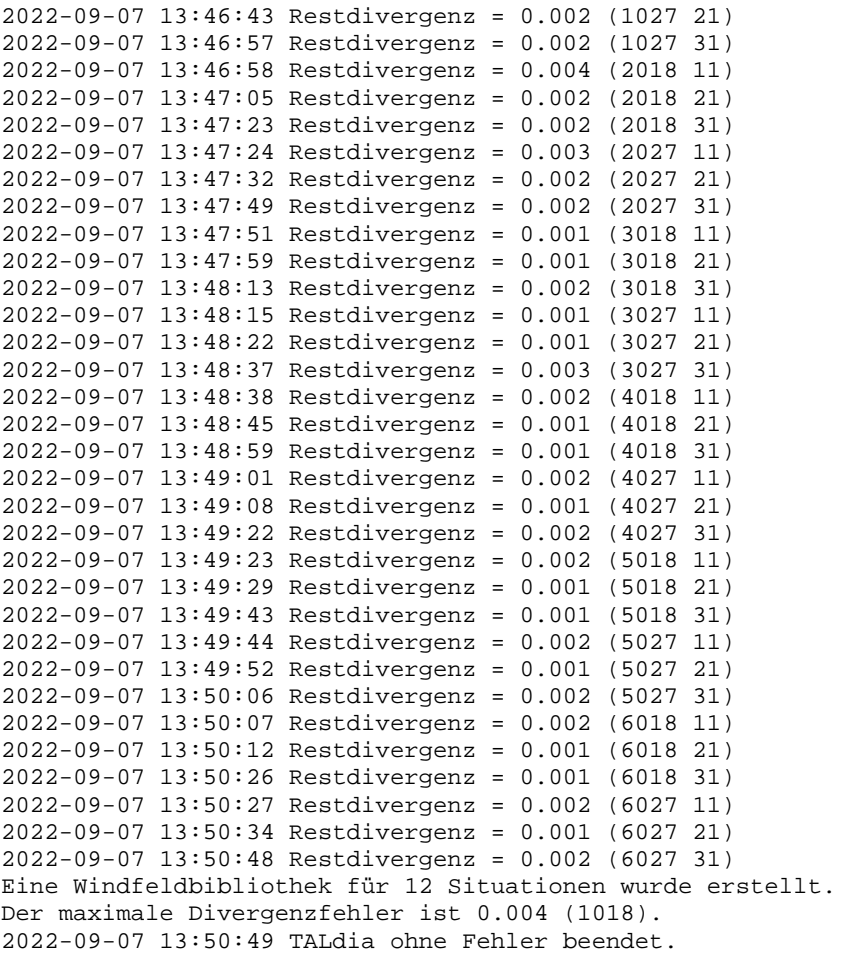

#### **11.2 IG-Ruhwinkel-BPlan**

```
2022-09-07 13:46:13 --------------------------------------------------------- 
TalServer:. 
   Ausbreitungsmodell AUSTAL, Version 3.1.2-WI-x 
   Copyright (c) Umweltbundesamt, Dessau-Roßlau, 2002-2021 
   Copyright (c) Ing.-Büro Janicke, Überlingen, 1989-2021 
   Arbeitsverzeichnis: ./. 
Erstellungsdatum des Programms: 2021-08-09 08:20:41
Das Programm läuft auf dem Rechner "HOLSTE5". 
============================= Beginn der Eingabe ============================ 
> ti "IG Ruhwinkel B-Plan"
> os NESTING 
> qs 3 ' Qualitätsstufe -4 .. 4 
> ux 32570000.0
> uy 5990000.0 
> gh UTM-E32550000N05950000.a2k 
> az Dörnick.akterm 
> xa 9489.0 ' Anemometerposition 
> ya 4140.0 
> xq 9145.5 9151.0 9182.0 9251.3 9220.3 9256.5 9235.9 9224.4 9246.3 
9236.2 9501.5 9528.3 9527.6 9567.8 9556.6 9556.1 9484.4 9595.0 9559.8 9589.4 
9607.2 9932.5 9856.3 9882.9 9851.9 9874.7 9845.5 9863.2 9815.3 9832.4 9813.7 
9898.2 
> yq 4561.1 4572.9 4176.2 4157.5 4142.2 4119.0 4196.8 4108.0 4094.0 
4079.1 4329.4 4305.3 4269.7 4250.7 4176.0 4180.6 4373.9 4198.5 4230.4 4165.0 
4163.8 4893.4 4823.0 4820.3 4768.9 4743.0 4744.7 4745.1 4550.5 4519.3 4522.1 
4262.8 
> hq 0.00 0.00 0.00 0.00 0.00 0.00 0.00 0.00 0.00 
0.00 0.00 0.00 0.00 0.00 10.00 12.00 0.00 0.00 0.00 0.00
```

|                                                                                                    |                                            |                                                        |                                                        |                                                        |                                          |                                          |                                           | Kopie von elektronischem Datenträger |                                |                                        |
|----------------------------------------------------------------------------------------------------|--------------------------------------------|--------------------------------------------------------|--------------------------------------------------------|--------------------------------------------------------|------------------------------------------|------------------------------------------|-------------------------------------------|--------------------------------------|--------------------------------|----------------------------------------|
| 0.00<br>0.00                                                                                                    | 0.00                                       | 0.00 0.00                                              |                                                        | 0.00 0.00                                              |                                          | 0.00                                     | 0.00                                      | 0.00                                 | 0.00                           | 0.00                                   |
| > aq<br>7 <sup>7</sup><br>20<br>8                                                                                                    | 25<br>13                                   | 16.3<br>$6\overline{6}$<br>15                          | 10.4<br>3.7<br>13                                      | 73.6<br>10<br>26.15                                    | 27.8<br>$\overline{0}$<br>10             | $\overline{0}$<br>10                     | 10.75 27.8<br>141.15<br>10                | 15<br>45.17<br>30                    | 14.5<br>8.21<br>12             | $\overline{7}$<br>41.69<br>10          |
| $>$ bq<br>$\mathsf 0$<br>$\mathsf{O}$                                                                                                    | $\overline{\phantom{0}}$<br>13             | 13.5<br>$4\overline{ }$<br>6.2                         | 9.3<br>2.75<br>13                                      | 18.5<br>3.8<br>25.2                                    | 21.8<br>$\overline{\phantom{0}}$<br>10   | 11<br>$\overline{0}$<br>$\overline{0}$   | 21.8<br>73.15<br>$\overline{\phantom{0}}$ | 15<br>17.46<br>9.2                   | 12.5<br>5.25<br>12             | $\overline{\phantom{0}}$<br>23.41<br>0 |
| 5<br>$>$ cq<br>2.5<br>3 <sup>7</sup><br>5.76                                                                                                    | 5.5<br>3                                   | $5^{\circ}$<br>$\overline{\phantom{a}}$<br>$5^{\circ}$ | $\overline{\phantom{a}}$ 2<br>2.5<br>2                 | 7.83<br>$\overline{\phantom{a}}$<br>6                  | 6.83<br>$\overline{0}$<br>2              | 7.83<br>$\overline{0}$<br>$\overline{a}$ | 6.83<br>$\overline{\mathbf{c}}$<br>2      | $\overline{4}$<br>$-5$<br>7.75       | 3.93<br>3<br>3.5               | 2.5<br>1<br>2.5                        |
| > wq<br>283<br>284.9<br>353.8                                                                                                    | 14.8                                       | 276.8 276.8<br>284.2 15.2<br>$0 \qquad 3.7$            | $\overline{0}$                                         | 275.7 98.2<br>15.8<br>359.7                            | $\overline{0}$<br>$\overline{0}$         | 8.8<br>$\overline{0}$<br>359.9           | 98.2<br>285<br>359.9                      | $\overline{0}$<br>105.2<br>167.1     | 96.3<br>14.6<br>$\overline{0}$ | 283<br>15.7<br>343.4                   |
| > dq<br>$\overline{0}$<br>0<br>0                                                                                                    | 0<br>$\Omega$                              | $\mathsf{O}$<br>$\overline{0}$<br>$\mathbf 0$          | $\overline{0}$<br>$\overline{0}$<br>$\overline{0}$     | $\overline{\phantom{0}}$<br>$\overline{0}$<br>$\Omega$ | $\overline{0}$<br>0.15<br>$\overline{0}$ | $\overline{0}$<br>0.25<br>$\mathbf 0$    | 0<br>$\overline{0}$<br>$\Omega$           | 0<br>0<br>0                          | 0<br>0<br>0                    | 0<br>0<br>0                            |
| > vq<br>$\mathsf{O}\xspace$<br>$\mathbf 0$<br>$\mathsf{O}\xspace$                                                                                                    | 0<br>$\Omega$                              | $\overline{0}$<br>$\overline{0}$<br>$\Omega$           | $\overline{0}$<br>$\Omega$<br>$\Omega$                 | $\mathsf{O}$<br>0<br>$\Omega$                          | $\overline{0}$<br>20.7<br>$\mathbf 0$    | $\overline{0}$<br>21.5<br>$\Omega$       | $\Omega$<br>$\Omega$<br>$\Omega$          | 0<br>0<br>$\Omega$                   | 0<br>$\Omega$<br>$\Omega$      | 0<br>0<br>0                            |
| $>$ tq<br>$\mathsf{O}\xspace$<br>$\mathsf 0$<br>$\mathbf 0$                                                                                                    | 0<br>$\mathbf 0$                           | $\overline{0}$<br>0<br>$\mathbf{0}$                    | $\overline{0}$<br>$\Omega$<br>$\overline{0}$           | $\mathbf 0$<br>$\mathbf 0$<br>$\overline{0}$           | $\overline{0}$<br>180<br>$\overline{0}$  | $\overline{0}$<br>180<br>$\mathbf 0$     | $\Omega$<br>0<br>0                        | 0<br>0<br>$\mathbf 0$                | 0<br>$\Omega$<br>$\mathbf 0$   | 0<br>0<br>$\mathbf 0$                  |
| > Odor_050<br>110<br>270<br>21                                                                                                    | $\overline{\phantom{0}}$<br>$\overline{0}$ | 55<br>$\overline{\phantom{0}}$<br>$\overline{0}$       | $\overline{0}$<br>$\overline{\phantom{0}}$<br>$\Omega$ | 480<br>$\overline{0}$<br>640                           | 430<br>$\overline{\phantom{0}}$<br>100   | 160<br>$\mathbf 0$<br>120                | 160<br>$\mathbf 0$<br>120                 | 230<br>980<br>860                    | 540<br>30<br>170               | 110<br>440<br>150                      |
| > Odor_075<br>$\overline{0}$<br>$\mathsf 0$<br>$\mathbf{0}$                                                                                                    | $\overline{0}$<br>$\mathbf 0$              | $\overline{0}$<br>$\overline{0}$<br>960                | $\overline{0}$<br>$\Omega$<br>250                      | $\overline{0}$<br>0<br>$\mathbf 0$                     | $\overline{0}$<br>0<br>$\Omega$          | $\mathbf 0$<br>0<br>$\mathbf 0$          | $\mathbf 0$<br>$\mathbf 0$<br>$\mathbf 0$ | $\mathbf 0$<br>0<br>0                | $\mathbf 0$<br>0<br>0          | 0<br>0<br>$\overline{0}$               |
| > Odor_100<br>$\overline{0}$<br>$\mathsf{O}$<br>$\mathbf 0$                                                                                                    | 470<br>250                                 | $\overline{0}$<br>220<br>$\mathbf 0$                   | 290<br>30<br>$\overline{0}$                            | $\mathbf 0$<br>110<br>0                                | $\mathbf 0$<br>860<br>$\Omega$           | $\mathbf 0$<br>2490<br>$\mathbf 0$       | $\Omega$<br>200<br>0                      | 0<br>0<br>$\Omega$                   | 0<br>0<br>0                    | 0<br>0<br>0                            |
| > xp<br>> yp<br>> hp                                                                                                    | 9838.6<br>4352.1<br>1.5                    | 9842.5<br>4336.4<br>1.5                                | 9846.4<br>4321.0<br>1.5                                | 9847.5<br>4298.7                                       | 1.5                                      | 9845.1<br>4282.7<br>1.5                  | 9842.2<br>4263.9<br>1.5                   |                                      |                                |                                        |
| ================================= Ende der Eingabe =============================<br>Die Höhe hq der Quelle 1 beträgt weniger als 10 m.<br>Die Höhe hq der Quelle 2 beträgt weniger als 10 m.<br>Die Höhe hq der Quelle 3 beträgt weniger als 10 m.<br>Die Höhe hq der Quelle 4 beträgt weniger als 10 m.<br>Die Höhe hq der Quelle 5 beträgt weniger als 10 m.<br>Die Höhe hq der Quelle 6 beträgt weniger als 10 m.<br>Die Höhe hq der Quelle 7 beträgt weniger als 10 m.<br>Die Höhe hq der Quelle 8 beträgt weniger als 10 m.<br>Die Höhe hq der Quelle 9 beträgt weniger als 10 m.<br>Die Höhe hq der Quelle 10 beträgt weniger als 10 m.<br>Die Höhe hq der Quelle 11 beträgt weniger als 10 m.<br>Die Höhe hq der Quelle 12 beträgt weniger als 10 m.<br>Die Höhe hq der Quelle 13 beträgt weniger als 10 m.<br>Die Höhe hq der Quelle 14 beträgt weniger als 10 m.<br>Die Höhe hq der Quelle 17 beträgt weniger als 10 m.<br>Die Höhe hq der Quelle 18 beträgt weniger als 10 m.<br>Die Höhe hq der Quelle 19 beträgt weniger als 10 m.<br>Die Höhe hq der Quelle 20 beträgt weniger als 10 m.<br>Die Höhe hq der Quelle 21 beträgt weniger als 10 m.<br>Die Höhe hq der Quelle 22 beträgt weniger als 10 m.<br>Die Höhe hq der Quelle 23 beträgt weniger als 10 m.<br>Die Höhe hq der Quelle 24 beträgt weniger als 10 m. |                                            |                                                        |                                                        |                                                        |                                          |                                          |                                           |                                      |                                |                                        |

Die Höhe hq der Quelle 25 beträgt weniger als 10 m. Die Höhe hq der Quelle 26 beträgt weniger als 10 m. Die Höhe hq der Quelle 27 beträgt weniger als 10 m. Die Höhe hq der Quelle 28 beträgt weniger als 10 m. Die Höhe hq der Quelle 29 beträgt weniger als 10 m. Die Höhe hq der Quelle 30 beträgt weniger als 10 m. Die Höhe hq der Quelle 31 beträgt weniger als 10 m. Die Höhe hq der Quelle 32 beträgt weniger als 10 m. Festlegung des Rechennetzes: dd 16 32 64 x0 8768 8384 8064 nx 96 72 46 y0 3712 3328 3072 ny 98 72 46 nz 19 19 19 ----------------------- Die maximale Steilheit des Geländes in Netz 1 ist 0.08 (0.08). Die maximale Steilheit des Geländes in Netz 2 ist 0.18 (0.14). Die maximale Steilheit des Geländes in Netz 3 ist 0.17 (0.14). Existierende Geländedateien zg0\*.dmna werden verwendet. Standard-Kataster z0-utm.dmna (e9ea3bcd) wird verwendet. Aus dem Kataster bestimmter Mittelwert von z0 ist 0.478 m. Der Wert von z0 wird auf 0.50 m gerundet. AKTerm "././Dörnick.akterm" mit 8760 Zeilen, Format 3 Es wird die Anemometerhöhe ha=18.2 m verwendet. Verfügbarkeit der AKTerm-Daten 96.0 %. Prüfsumme AUSTAL 5a45c4ae Prüfsumme TALDIA abbd92e1 Prüfsumme SETTINGS d0929e1c Prüfsumme AKTerm 444fb2b3 ============================================================================= TMT: Auswertung der Ausbreitungsrechnung für "odor" TMT: 365 Mittel (davon ungültig: 11) TMT: Datei "././odor-j00z01" ausgeschrieben. TMT: Datei "././odor-j00s01" ausgeschrieben. TMT: Datei "././odor-j00z02" ausgeschrieben. TMT: Datei "././odor-j00s02" ausgeschrieben. TMT: Datei "././odor-j00z03" ausgeschrieben. TMT: Datei "././odor-j00s03" ausgeschrieben. TMT: Auswertung der Ausbreitungsrechnung für "odor\_050" TMT: 365 Mittel (davon ungültig: 11) TMT: Datei "././odor\_050-j00z01" ausgeschrieben. TMT: Datei "././odor\_050-j00s01" ausgeschrieben. TMT: Datei "././odor\_050-j00z02" ausgeschrieben. TMT: Datei "././odor\_050-j00s02" ausgeschrieben. TMT: Datei "././odor\_050-j00z03" ausgeschrieben. TMT: Datei "././odor\_050-j00s03" ausgeschrieben. TMT: Auswertung der Ausbreitungsrechnung für "odor\_075" TMT: 365 Mittel (davon ungültig: 11) TMT: Datei "././odor\_075-j00z01" ausgeschrieben. TMT: Datei "././odor\_075-j00s01" ausgeschrieben. TMT: Datei "././odor\_075-j00z02" ausgeschrieben. TMT: Datei "././odor\_075-j00s02" ausgeschrieben. TMT: Datei "././odor\_075-j00z03" ausgeschrieben. TMT: Datei "././odor\_075-j00s03" ausgeschrieben. TMT: Auswertung der Ausbreitungsrechnung für "odor\_100" TMT: 365 Mittel (davon ungültig: 11) TMT: Datei "././odor\_100-j00z01" ausgeschrieben. TMT: Datei "././odor\_100-j00s01" ausgeschrieben. TMT: Datei "././odor\_100-j00z02" ausgeschrieben. TMT: Datei "././odor\_100-j00s02" ausgeschrieben. TMT: Datei "././odor\_100-j00z03" ausgeschrieben. TMT: Datei "././odor\_100-j00s03" ausgeschrieben. TMT: Dateien erstellt von AUSTAL\_3.1.2-WI-x.

TMO: Zeitreihe an den Monitor-Punkten für "odor" TMO: Datei "././odor-zbpz" ausgeschrieben. TMO: Datei "././odor-zbps" ausgeschrieben. TMO: Zeitreihe an den Monitor-Punkten für "odor\_050" TMO: Datei "././odor\_050-zbpz" ausgeschrieben. TMO: Datei "././odor\_050-zbps" ausgeschrieben. TMO: Zeitreihe an den Monitor-Punkten für "odor\_075" TMO: Datei "././odor\_075-zbpz" ausgeschrieben. TMO: Datei "././odor\_075-zbps" ausgeschrieben. TMO: Zeitreihe an den Monitor-Punkten für "odor\_100" TMO: Datei "././odor\_100-zbpz" ausgeschrieben. TMO: Datei "././odor\_100-zbps" ausgeschrieben. ============================================================================= Auswertung der Ergebnisse: ========================== DEP: Jahresmittel der Deposition J00: Jahresmittel der Konzentration/Geruchsstundenhäufigkeit Tnn: Höchstes Tagesmittel der Konzentration mit nn Überschreitungen Snn: Höchstes Stundenmittel der Konzentration mit nn Überschreitungen WARNUNG: Eine oder mehrere Quellen sind niedriger als 10 m. Die im folgenden ausgewiesenen Maximalwerte sind daher möglicherweise nicht relevant für eine Beurteilung! Maximalwert der Geruchsstundenhäufigkeit bei z=1.5 m ===================================================== ODOR J00 : 100.0 % (+/- 0.0 ) bei x= 9160 m, y= 4568 m (1: 25, 54) ODOR\_050 J00 : 100.0 % (+/- 0.0 ) bei x= 9208 m, y= 4104 m (1: 28, 25) ODOR\_030 000 : 100.0 % (1) 0.0 ) bei x= 9864 m, y= 4824 m (1: 69, 70) ODOR\_100 J00 : 100.0 % (+/- 0.0 ) bei x= 9160 m, y= 4568 m (1: 25, 54) ODOR\_MOD J00 : 100.0 % (+/- ? ) bei x= 9160 m, y= 4568 m (1: 25, 54) ============================================================================= Auswertung für die Beurteilungspunkte: Zusatzbelastung ====================================================== PUNKT 01 02 03 04 05 06 xp 9839 9843 9846 9848 9845 9842 yp 4352 4336 4321 4299 4283 4264 hp 1.5 1.5 1.5 1.5 1.5 1.5 1.5 ------------+-----------------+-----------------+-----------------+-----------------+-----------------+----------------- ODOR J00 17.4 0.1 16.1 0.1 16.3 0.1 16.8 0.1 17.1 0.1 17.0 0.1 %<br>ODOR\_050 300 7.1 0.1 6.8 0.0 6.7 0.0 7.2 0.1 7.8 0.1 8.1 0.1 %<br>ODOR\_075 J00 0.3 0.0 0.3 0.0 0.3 0.0 0.2 0.0 0.2 0.0 0.2 0.0 % ODOR\_100 J00 4.0 0.0 3.8 0.0 3.9 0.0 4.4 0.0 4.3 0.0 4.2 0.0 % ODOR\_MOD J00 11.9 --- 11.0 --- 11.2 --- 11.6 --- 11.6 --- 11.4 --- %

=============================================================================

2022-09-09 23:40:11 AUSTAL beendet.